**Proyecto de grado**

 **Plataforma digital de cursos virtuales para el aprendizaje**

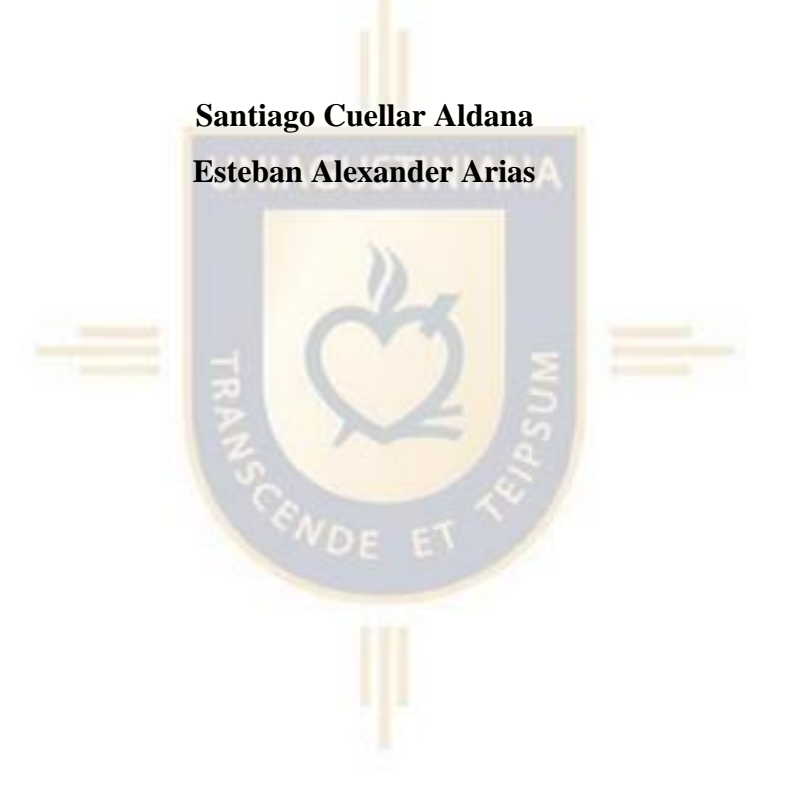

 **Universitaria Uniagustiniana Tecnología en Desarrollo de Software Investigación Formativa Noviembre 2022**

 **Proyecto de grado**

 **Plataforma digital de cursos virtuales para el aprendizaje**

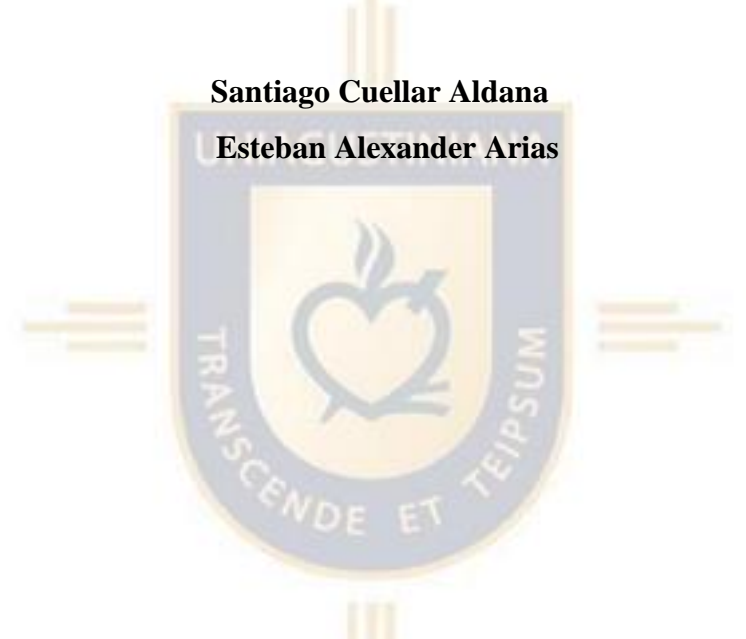

 **Director Mauricio Alonso Villalba**

**Trabajo de grado para optar al titulo de Tecnólogo en Desarrollo de Software**

**Universitaria Uniagustiniana Tecnología en Desarrollo de Software Investigación Formativa Noviembre 2022**

#### **Resumen**

La presente investigación acerca el desarrollo de una plataforma digital con cursos virtuales sobre aprendizaje, tuvo como objetivo proponer la creación de una plataforma digital de educación, como una herramienta metodológica que permitirá brindar servicios de aprendizaje de forma virtual a los usuarios interesados en temáticas relacionadas a sus gustos. El proyecto busca ofrecer cursos online teórico-prácticos a través de contenido interactivo para todas las edades, que serán dictados por profesionales en el área de la pedagogía. La metodología de investigación implementada fue de tipo cuantitativo, haciendo uso de encuestas, entrevistas, estudios y observaciones para la recolección de datos.

 *Palabras clave:* Plataforma digital, música, pedagogía, software, academia, usuario.

#### **Abstract**

The objective of this research 'Development of a digital platform with virtual courses on learning' was to propose the creation of a digital music education platform as a methodological tool that will allow the provision of virtual learning services to users interested in topics related to music. The project seeks to offer theoretical-practical online courses through interactive content for all ages, which will be taught by professionals in the area of music pedagogy. The research methodology implemented was quantitative, making use of surveys, interviews, studies and observations for data collection.

 *Key words:* Digital platform, music, pedagogy, software, academy, user.

# Tabla de contenidos

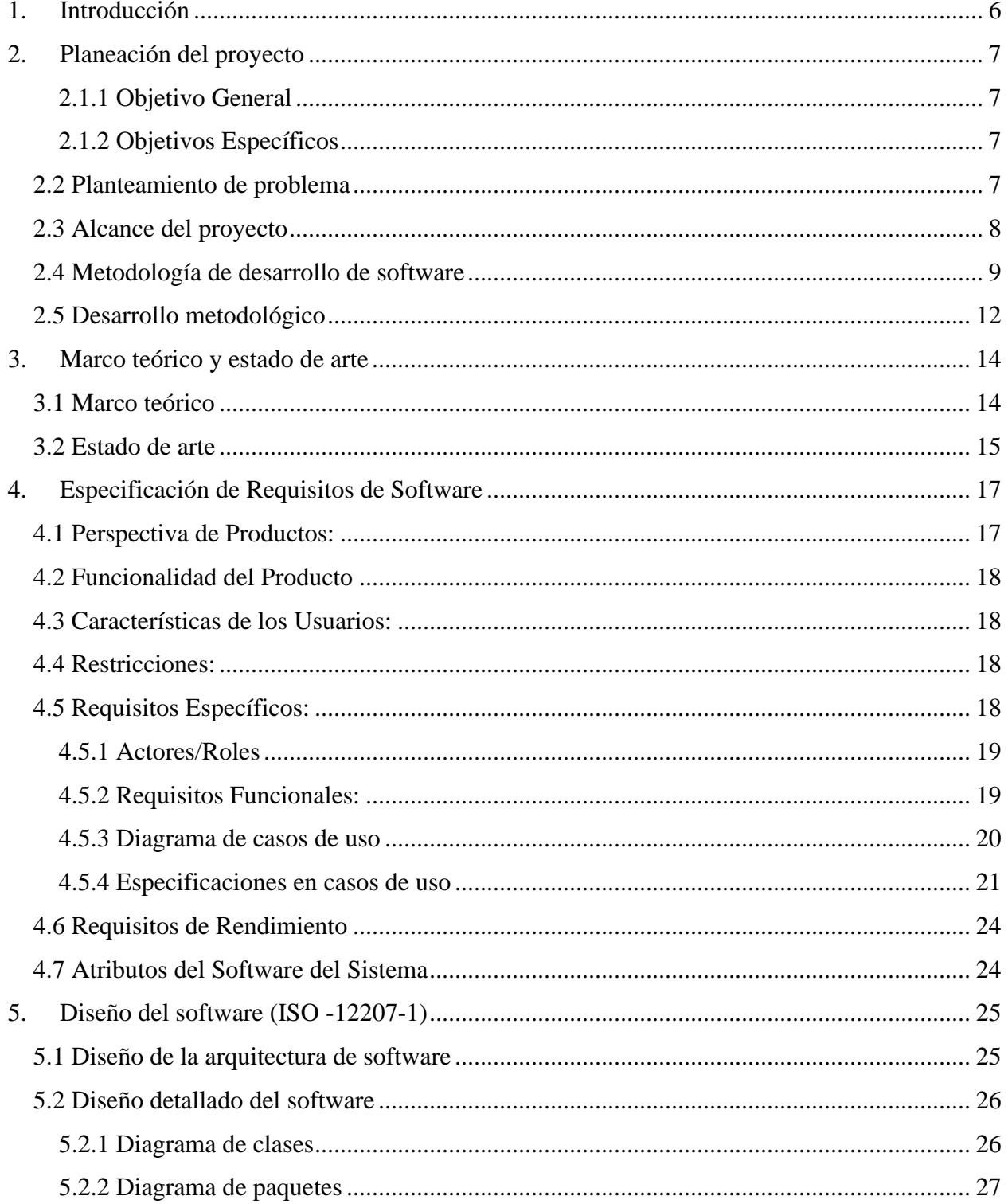

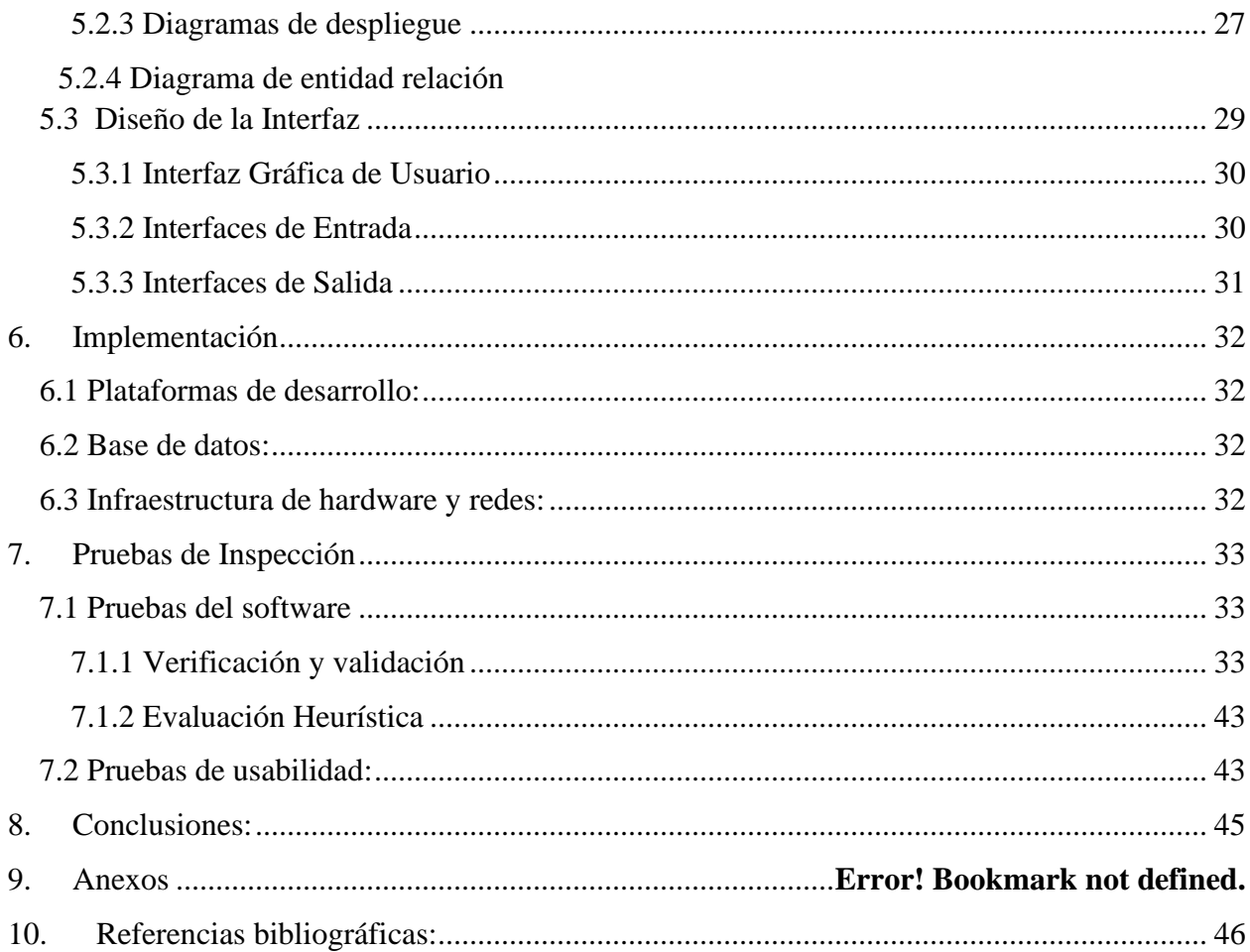

#### **1. Introducción**

<span id="page-5-0"></span> En la actualidad, el proceso de globalización el uso de la tecnología ha sido un aspecto inevitable, puesto que la humanidad se ha relacionado al mundo digital y esto ha conducido a crear nuevas necesidades que necesitan ser satisfechas por los avances tecnológicos. Ahora bien, en el campo educativo ha resultado necesario hacer uso de las herramientas digitales para facilitar aspectos en el proceso de enseñanza y aprendizaje, debido a que en las plataformas web se ha podido acceder a contenido pedagógico que resulta interactivo para los usuarios.

 Además, le educación a través de la internet se ha convertido en una inversión más asequible para las personas, puesto que permite la conexión en cualquier lugar sin necesidad de desplazarse. Por otro lado, la web ha facilitado la investigación, gracias a los millones de datos que son subidos diariamente por distintos usuarios y que permiten la interacción por comunidades digitales en cualquier parte del mundo. Es por esto que el presente proyecto de investigación tiene como finalidad proponer una herramienta metodológica que permitirá brindar servicios de aprendizaje de forma virtual, a los usuarios interesados en temáticas relacionadas a sus gustos, con el fin de proponer bases pedagógicas a través de una plataforma web, para que puedan ser aprovechadas por distintos grupos de personas interesados en conocer más acerca de su área de interés. Así mismo, se pretende que los cursos online que ofrece la plataforma, contengan un componente lúdico, emocional y creativo para potenciar los aspectos sociales y emocionales de los alumnos;

#### **2. Planeación del proyecto**

<span id="page-6-0"></span> Nuestra plataforma Incloodle es una plataforma la cual facilita ya sea a los profesores, academias, instituciones y demás, realizar seguimiento a sus estudiantes, para personas de todas las edades y cuenta con cursos de aprendizaje según el profesor decida subir. Con el objetivo de que el estudiante logre aprender y desarrollarse adecuadamente en el curso de su interés. Ahora bien, gracias a la adaptación de la plataforma en la web, esta podrá llegar a estudiantes de otros países como Alemania, Serbia e Irlanda y muchos más países. Muchas instituciones han querido llegar a más estudiantes, sin embargo, a causa de que hace falta una plataforma digital que contenga cursos virtuales, no han tenido la posibilidad de extender sus servicios a nivel global. Es por ello que se pretende lograr que, en unos años, esta plataforma pueda extenderse a través de diferentes tecnologías, iniciando por la elaboración de un portal con servicios web para que así, cuenten con un crecimiento exponencial de estudiantes registrados.

#### <span id="page-6-1"></span>**2.1 Objetivos de investigación**

#### **2.1.1 Objetivo General**

• Desarrollar una plataforma digital de educación como una herramienta metodológica que brinde servicios de aprendizaje de forma virtual, entre profesores y estudiantes

#### <span id="page-6-2"></span>**2.1.2 Objetivos Específicos**

- Implementar MySQL con Google Cloud para el almacenamiento de los datos y así, lograr una persistencia de datos
- Creación de tres diferentes roles para la correcta gestión de la plataforma.
- <span id="page-6-3"></span>• Desarrollar modulo para carga de material audiovisual con el propósito de que los usuario puedan ver el contenido almacenado en la plataforma

7

#### 2.2 Planteamiento de problema

El propósito principal del proyecto es desarrollar una escuela virtual para una academia, su idea es poder subir sus cursos ya sea material audiovisual o cartillas a sus estudiantes con el objetivo de realizar un correcto seguimiento a cada uno. Debido a esto, nos dimos cuenta la importación de la automatización y agilización en las pequeñas escuelas como esta.

Ahora bien, en el campo educativo ha resultado necesario hacer uso de las herramientas digitales para facilitar aspectos en el proceso de enseñanza y aprendizaje, debido a que en las plataformas web se ha podido acceder a contenido pedagógico que resulta interactivo para los usuarios

#### <span id="page-7-0"></span>**2.3 Alcance del proyecto**

*Objetivos del proyecto:* Desarrollar una plataforma digital de educación como una herramienta metodológica que brinde servicios de aprendizaje de forma virtual, a los usuarios interesados en temáticas a gusto

#### *Recursos:*

.

- 36 semanas de trabajo aproximadamente.
- Equipo de dos programadores: 10 horas de trabajo a la semana.
- Herramientas de trabajo: JavaScript, MySQL, NodeJS, NOM, Express y Google Cloud

#### *Entregables:*

- Sistema de software donde se haga seguimiento a cada estudiante.
- Base de datos en MySQL.

• Plataforma digital cursos virtuales.

El alcance del presente proyecto asciende a ser más que una plataforma que proporcionará cursos, sino que el usuario pueda acceder a otro tipo de cursos de aprendizaje virtual, para ello, la plataforma tendrá la disponibilidad de subir contenido educativo de diferentes áreas como las ciencias, las sociales, entre otras.

 Dentro de los objetivos de la plataforma, se contempla la posibilidad de diligenciar en el menor tiempo posible, los formularios necesarios para que cada estudiante pueda registrarse; lograr un seguimiento cercano entre el profesor y el estudiante; la creación de exámenes y estadísticas de este mismo con los resultados obtenidos.

#### <span id="page-8-0"></span>**2.4 Metodología de desarrollo de software**

 Para la realización del proyecto y siguiendo los lineamientos planteados por la universidad, se contempla el uso de la metodología XP para la estructura inicial de la propuesta.

Se Utiliza el método XP (Programación Extrema) para gestionar proyectos de forma ágil y mejorar las relaciones interpersonales entre los equipos de trabajo para garantizar el aprendizaje continuo y un buen ambiente de trabajo. Además, recomienda una retroalimentación continua entre el cliente y el equipo, ya que muchos proyectos a veces tienen requisitos imprecisos que cambian con el tiempo. Algunas de las características de esta metodología son:

- La participación del usuario, que se vuelve una pieza fundamental en el equipo junto a otros miembros como los programadores, diseñadores y los desarrolladores. El usuario es importante para construir el producto o servicio de acuerdo a su conjunto de opiniones y necesidades.

9

- Un método de prueba y error, que facilita la retroalimentación y la corrección de aspectos que se pasaron por alto o cambiaron. El código que puede haberse creado pero que ya no funcionará en el proyecto debe refactorizarse.

- Se realiza una planificación que sea flexible de acuerdo a la carga de trabajo que se requiera. - Propone que se trabajen 40 horas semanales para no exceder con la carga laboral y tener a un equipo comprometido y entusiasta con sus labores.

Por otro lado, la metodología XP propone una serie de funciones para cada miembro, dentro de las cuales se comprenden:

- El programador debe definir las operaciones a procesar y las funciones a realizar en cada paso y estimar el tiempo requerido para lograr el objetivo. Son los principales participantes en el proyecto porque tienen en cuenta los requisitos y necesidades del cliente a la hora de planificar la obra. Además, necesitas mantener una comunicación constante con tu equipo de trabajo.

- Idealmente, el **cliente** debe estar en todas las etapas de los proyectos, con el objetivo de hacer correcciones o retroalimentaciones pertinentes para que el trabajo pueda salir como estaba planeado.

- Los **testers** son los miembros del equipo designados para hacer pruebas al software de desarrollo que hacen los programadores. Debe haber una comunicación estrecha con los desarrolladores y con los clientes para que se corrijan las fallas de los proyectos.

-Los **trackers** son los miembros del equipo que le hacen seguimiento al proceso del proyecto, para ello, proponen una serie de indicadores sobre el rendimiento de su equipo de trabajo (Mancuzo, 2022).

# Metodología XP - Programación Extrema Diseño simple Tarjetas CRC Soluciones en Punto Prototinos PRUEBAS Programación por parejas mento del software Pruebas de adaptación Velocidad calculada del provecto

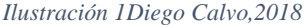

Las etapas que comprende son:

**Esquema** 

- 1. La planificación: Se detallan las funcionalidades que requiere el software que se va a desarrollar. En esta fase se determinan las necesidades de los clientes y a partir de ello, se dividen las funciones según su grado de prioridad. Por ende se implementaron los tres distintos roles cuyo objetivo es asignar diferentes funcionalidades
- 2. El diseño: En esta fase, el programador busca un código fácil y entendible para trabajar, logrando hacer funcionar los aspectos necesarios para el usuario y tomando en cuenta su experiencia, y acorde a esto, decidimos asignar un diseño minimalista y de fácil entender para los usuario donde su navegación sea los mas fácil posible
- 3. La codificación: En esta fase se empieza a programar y junto al equipo de trabajo, se busca establecer un código de propiedad colectiva para trabajar a lo largo del proyecto y por ello los principales lenguajes usados en esta plataforma fueron Javascript con el Framework React y MySQL para la base de datos.
- 4. Las pruebas: En esta fase, el cliente y el tester hacen revisiones al trabajo realizado por los programadores, para corregir fallas de forma periódica. Se realizaron diferentes pruebas a

distintos usuarios con experiencia en programación para lograr la correcta validación de los requerimientos.

5. El lanzamiento: En esta última etapa, se cumple con la estructuración del software y se ha aprobado el proyecto luego de las pruebas realizadas por el cliente y por el tester, una vez realizadas las pruebas del software se procedió a realizar el lanzamiento de nuestra plataforma.

#### <span id="page-11-0"></span>**2.5 Desarrollo metodológico**

 La implementación del sistema se realizara a través de las herramientas tecnológicas web, desarrollando el presente proyecto con base a una investigación que permitirá una proyectiva que busca solucionar la problemática de una academia al no contar con una plataforma virtual que facilite la integración de nuevos estudiantes.

El desarrollo de este método comienza en la etapa de creación de un modelo, en este caso una plataforma digital. Conceptualizar un problema requiere comprender su ciclo de vida y sus etapas por las que debe pasar el sistema, empezando con la formulación del problema, luego pasa por la especificación de requisitos, el análisis, el diseño, la implementación o codificación y prueba del software desarrollado. La gran mayoría de avances en la productividad de muchos softwares se logran mediante el uso de lenguajes de programación que reducen la carga de las tareas de desarrollo.

También se crea un modelo de requisitos en el cual se busca definir y delimitar la funcionabilidad del software, donde es primordial que el usuario que no tenga conocimientos en programación, entienda el modelo de requisitos para facilitar la interacción con estos.

Luego de la creación del modelo de requisitos y de que los usuarios del sistema lo validen, se puede proceder con el modelo de análisis que tiene como propósito construir una arquitectura estándar, que pueda resolver el problema bajo correctas condiciones, se continua con el modelo de diseño, el cual es una extensión de la arquitectura del análisis, el modelo de implementación se basa en el resultado del modelo de diseño para crear el código final del sistema.

Finalmente modelo final de pruebas es el encargado de auditar la calidad del sistema ya que se basa en validar o testear la especificación final del resultado, el objetivo es lograr una aplicación que sea muy fácil de entender para el usuario, y que cumpla con todos los requisitos.

#### **3. Marco teórico y estado de arte**

#### <span id="page-13-1"></span><span id="page-13-0"></span>**3.1 Marco teórico**

El costo directo para desarrollar una plataforma con estas cualidades puede llegar a tener un costo bastante alto si se contrata un startup, se necesitan por lo menos una dedicación de 10 horas a la semana. Añadido a esto, se debe elaborar el código y producir todo el material audiovisual de la plataforma que contienen los cursos, como las imágenes, los videos y el contenido interactivo.

De acuerdo a diferentes foros se encontró fallo en la metodología de enseñanza de otras plataformas de enseñanza, y este era que no había comunicación entre el estudiante y el profesor, simplemente era material grabado que se vendía al público, es por ello que se propone desarrollar la vista de las clases a seguir, para que el profesor pueda subir el contenido que le parezca correcto y educativo a sus estudiantes

#### **Leguajes de programación**

- Java Script: Es un lenguaje de programación para navegadores web que permite realizar operaciones complejas en páginas web, haciendo que la experiencia del usuario sea interactiva. En otras palabras, Java Script le permite crear contenido dinámico y usar recursos gráficos como fotos o videos de archivo.
- Node.js es un entorno de ejecución a nivel de servidor de código abierto y multiplataforma basado en el lenguaje de programación JavaScript, con entrada/salida de datos en una arquitectura basada en eventos y guiado por el motor V8 Node.js. Google.
- React es una biblioteca Javascript de código abierto creada para desarrollar interfaces de usuario con el propósito de facilitar el desarrollo de aplicaciones en una sola página. Se mantiene por Facebook y la comunidad de software.
- MySQL es un software de gestión de bases de datos relacional de código abierto y desarrollado en base al leguaje de consulta estructurado SQL.

# <span id="page-14-0"></span>**3.2 Estado de arte**

A continuación, se podrá evidenciar un cuadro de Gartner en el cual se enseñan softwares ya

formalizados en relación al presente proyecto.

# **Cuadro de Gartner**

- **Udemy:** Es una plataforma de aprendizaje en línea. Está destinado a adultos profesionales. A diferencia de los MOOC académicos, que están liderados por cursos tradicionales basados en el trabajo creados por universidades
- **Platzi:** Platzi es una de las plataformas de coaching profesional en línea más grandes de Latinoamérica, brindando cursos privados de variedad
- **Simply y Piano:** Es una app basada en cursos de enseñanza musical a estudiantes que deseen empezar
- **Moodle**: Moodle es una plataforma de gestión de aprendizaje, en el cual universidades o escuelas pueden realizar actividades y exámenes a sus estudiantes
- **Avap**: Avap es una plataforma usada por la universitaria Uniagustiniana en la cual cada estudiante tiene acceso al material subido por los profesores, es posible realizar exámenes, talleres y foros. Así mismo, los profesores pueden calificar a cada estudiante

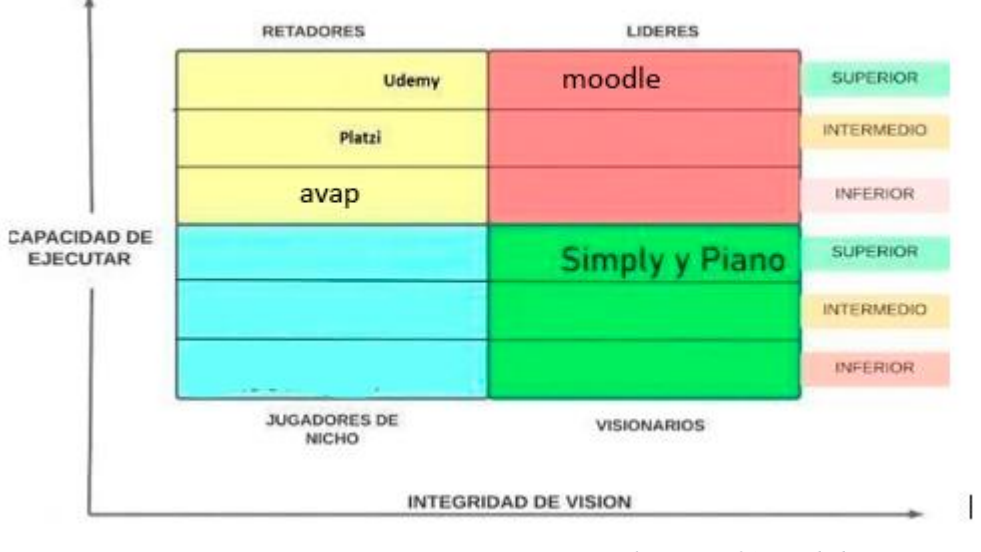

*Tabla 1Autoridad propia*

**Retadores:** La competencia directa de la plataforma online para la enseñanza, podrían ser academias virtuales como estas. Este tipo de plataformas ya sean **Udemy** o **Platzi y Avap**, en donde los cursos pueden ser tomados de forma presencial o virtual y presentan una gran variedad entre los cursos ofertados.

**Jugadores de Nicho:** Como jugadores de nicho encontramos múltiples páginas web con contenido educativo (PDF´s, videos de YouTube, partituras, etc.). Sin embargo, no cuentan con maestros que trabajen directamente con ellos.

*Ilustración 2Autoridad propia*

#### **Variables e Indicadores:**

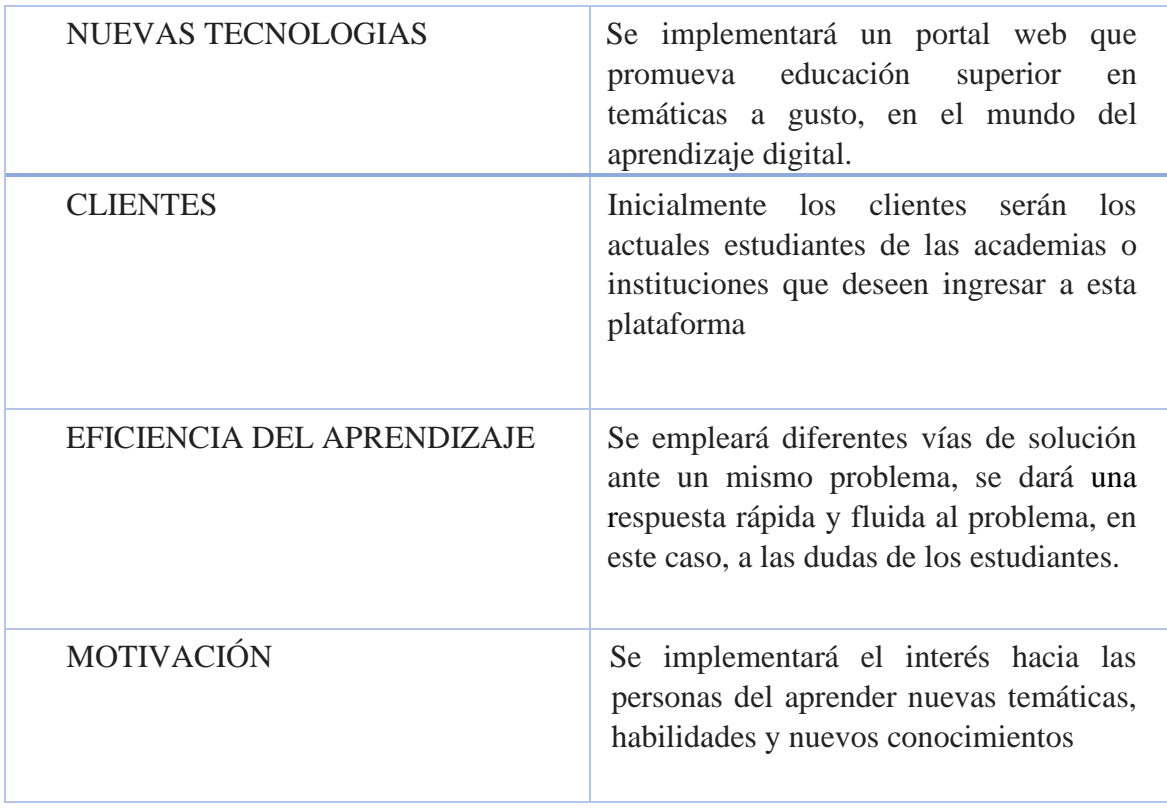

Cuadro ,Autoridad propia

# **4. Especificación de Requisitos de Software**

<span id="page-16-1"></span><span id="page-16-0"></span>**4.1 Perspectiva de Productos:** Se proyecta implementar un sistema que organice de manera individual los cursos asignados a cada usuario para que así, otro usuario no tenga acceso a esta información. Esto ayudara al orden y correcto seguimiento de cada estudiante.

<span id="page-17-0"></span>**4.2 Funcionalidad del Producto***:* La principal funcionalidad del producto es lograr que diferentes escuelas, profesores y academias pueden afiliarse a esta plataforma para así cargar su material educativo, con el objetivo de lograr tener más visibilidad ante potenciales nuevos usuarios que estén navegando en la plataforma.

# <span id="page-17-1"></span>**4.3 Características de los Usuarios:**

- Registrarse con un correo electrónico.
- Asignar, editar o eliminar los cursos que tenga.
- Cambio de contraseña para ingresar.
- Accede a su perfil para ver sus estadísticas y progresos.
- Actualizar su información.
- Subir los documentos necesarios requeridos por el curso asignado.

### <span id="page-17-2"></span>**4.4 Restricciones:**

- El usuario no podrá acceder al perfil de otro usuario a menos que este disponga de su correo y su contraseña.
- No se aceptarán direcciones de correo electrónico no existentes.
- El estudiante no podrá crear nuevos usuarios
- El estudiante no podrá subir material audiovisual
- El profesor no podrá acceder a la información personal de sus estudiantes.

# <span id="page-17-3"></span>**4.5 Requisitos Específicos:**

- El sistema utilizará una base de datos relacional utilizando MySQL
- El sistema debe guardar en una base de datos los perfiles de los usuarios.
- El sistema funciona cuando se está conectado a una red.
- El sistema debe ser fácil entender para los que la operan.
- El sistema debe funcionar con respuesta min de 2 segundos.

# <span id="page-18-0"></span>**4.5.1 Actores/Roles**

El sistema contara con 3 tipos de usuario

- Administrador: Este se encarga de crear y asignar el rol, ya sea, estudiante o profesor.
- Profesor: Este usuario podrá crear y subir cursos y también asignar estudiantes a estos.
- Estudiante: Este usuario tendrá acceso al curso el cual el respetivo profesor le asigno, el estudiante podrá resolver y revisar el material que el profesor haya subido

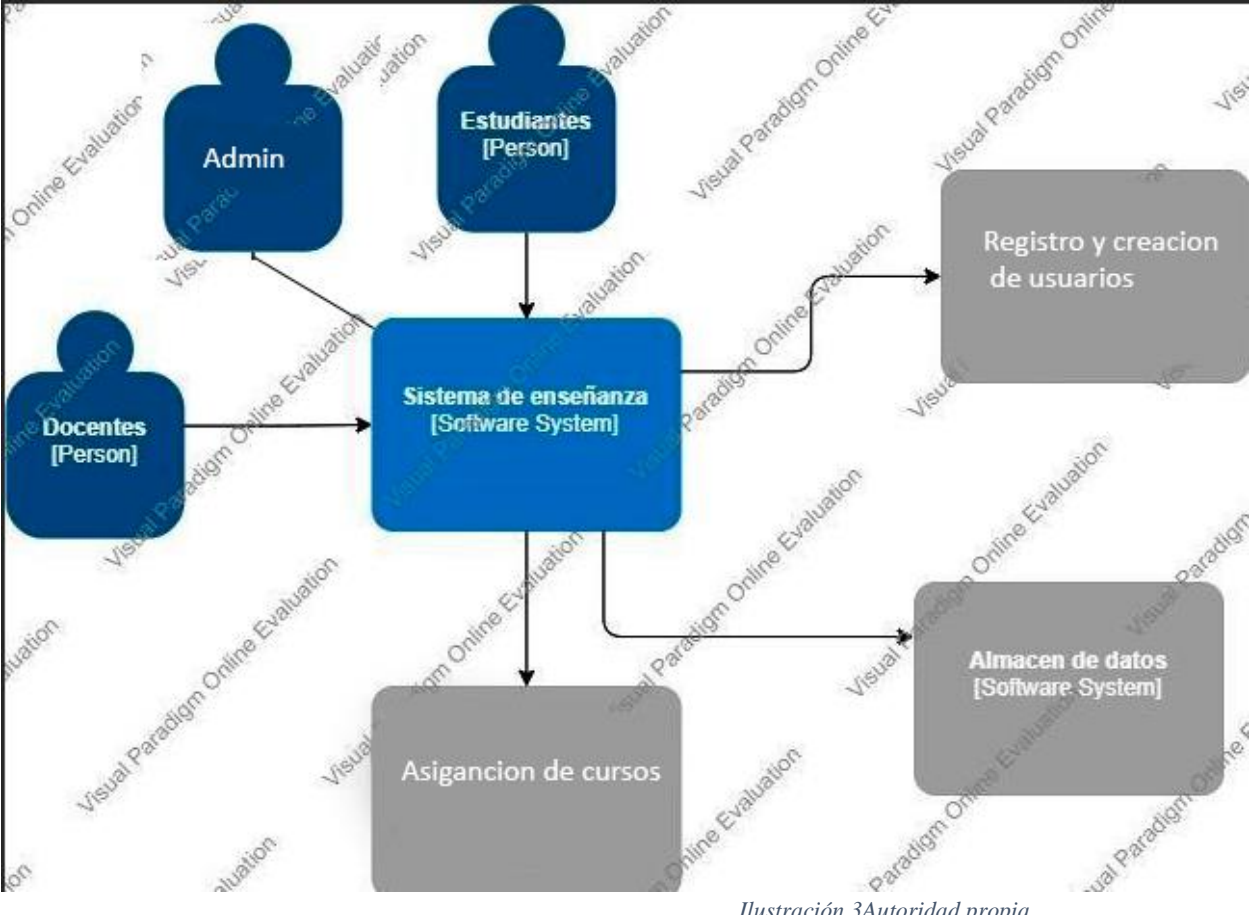

*Ilustración 3Autoridad propia*

### <span id="page-18-1"></span>**4.5.2 Requisitos Funcionales:**

- El sistema registrara usuarios (estudiantes, docentes).
- El sistema clasificara los usuarios (estudiantes, docentes).
- El sistema mostrara todos los cursos que tienen.
- El sistema mostrara los videos de cada curso.
- El sistema mostrara los estudiantes que hay en el curso.
- El sistema contara con login para acceder a esta.
- El sistema contara con una sección de calificación

#### <span id="page-19-0"></span>**4.5.3 Diagrama de casos de uso**

• Se muestra las acción y roles de cada usuario

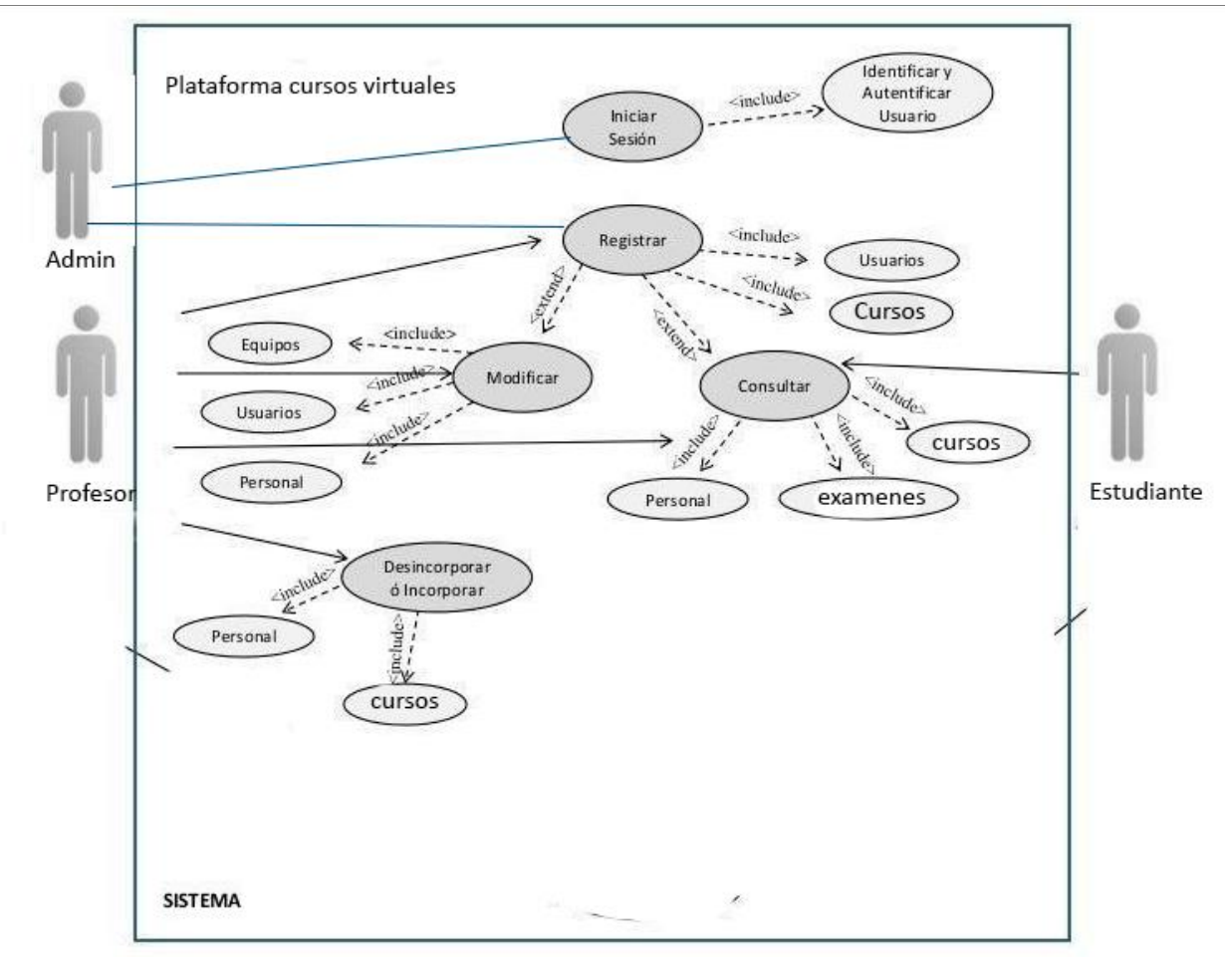

*Ilustración 4Autoridad propia*

# <span id="page-20-0"></span>**4.5.4 Especificaciones en casos de uso**

# **Administrador**

•

**Nombre:** *Ingresar al sistema*  **Autor:** *Santiago Cuellar y Esteban Arias*  **Fecha:** *Predeterminado*  **Descripción:** *El admin podrá ingresar al sistema* **y registrara estudiantes y profesores Actores**: El Usuario

**Precondiciones:** *El usuario deberá tener acceso a internet* 

#### **Estudiante**

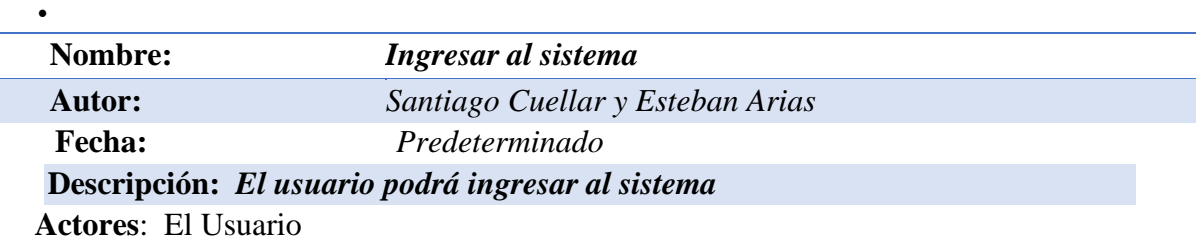

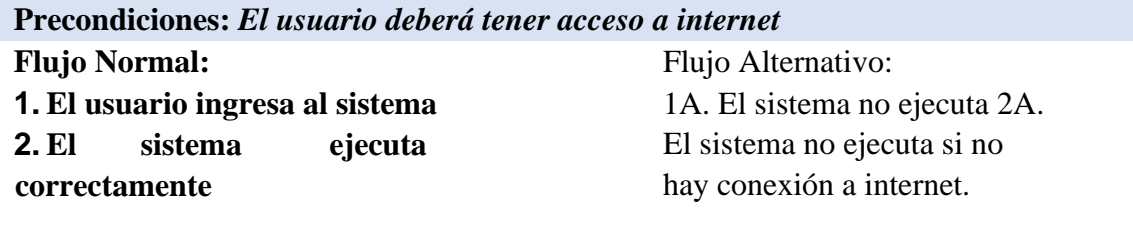

**Postcondiciones:** *El usuario debió iniciar sesión* 

**Prioridad:** *Alta* 

•

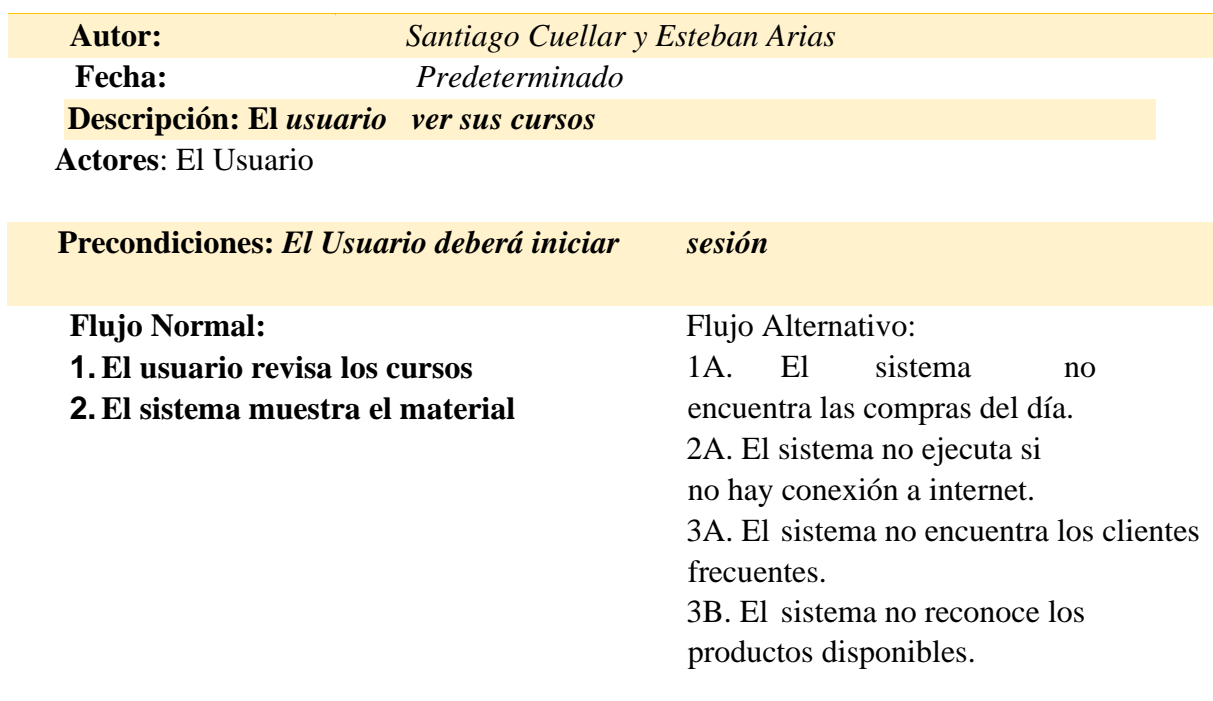

**6. El sistema muestra los productos**  4A. El sistema no guardo las ventas del **disponibles.**  día.

**7. El usuario revisa las ventas del día.** 

**8. El sistema muestra las ventas del día.** 

**Postcondiciones:** *El usuario debió revisar las operaciones que necesitaba.* 

**Prioridad:** *Alta* 

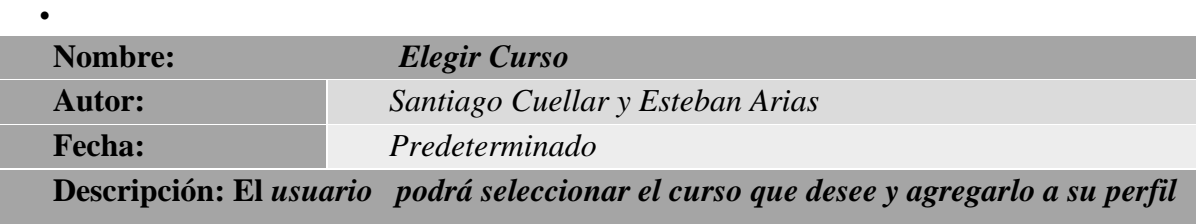

**Actores:** *El Usuario* 

**Precondiciones:** *El Usuario deberá iniciar sesión* 

### **Flujo Normal:**

- **1. El usuario revisa los cursos**
- **2. El sistema muestra los cursos**
- **3. El usuario revisa el material**

**4. El sistema muestra los resultados del examen**

# Flujo Alternativo:

1A. El sistema encuentra cursos si no se

crean

2A. El sistema no ejecuta si no hay conexión a internet.

3A. El sistema no asignara estudiante de manera automatica.

**Postcondiciones:** *El usuario debe iniciar sesión* 

**Prioridad:** *Alta* 

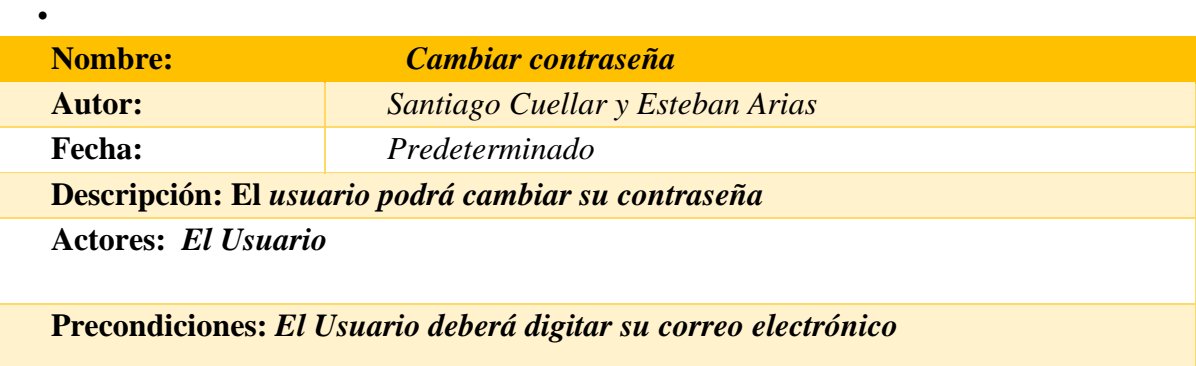

**Flujo Normal: 1. El usuario cierra sesión 2. El sistema cierra sesión correctamente.** 

Flujo Alternativo: 1A. El sistema no ejecuta 2A. El sistema no ejecuta si no hay conexión a internet. 3A. El sistema no cierra la sesión.

**Postcondiciones:** *El usuario debió cerrar sesión correctamente.* 

**Prioridad:** *Alta* 

#### <span id="page-23-0"></span>**4.6 Requisitos de Rendimiento**

**Disponibilidad**: La alta disponibilidad representa la capacidad de un sistema que permite estar ejecutando la mayor parte del tiempo, para este el sistema deberá estar disponible las 24 horas del día.

**Tiempo de respuesta:** El tiempo de respuesta no deberá ser mayor a los 3 segundos.

**Número de usuarios:** El número de usuarios que interactuaran simultáneamente con nuestro sistema es de 100.

**Tiempo de servicios:** Tiempo completo.

# <span id="page-23-1"></span>**4.7 Atributos del Software del Sistema**

- Disponibilidad
- Escalabilidad
- Seguridad
- Modificabilidad
- Rendimiento
- Usabilidad
- Testeabilidad
- Accesibilidad

# **5 Diseño del software (ISO -12207-1)**

# <span id="page-24-1"></span><span id="page-24-0"></span>**5.1 Diseño de la arquitectura de software**

• El diseño evidencia las acciones permitidas por cada tipo de usuario

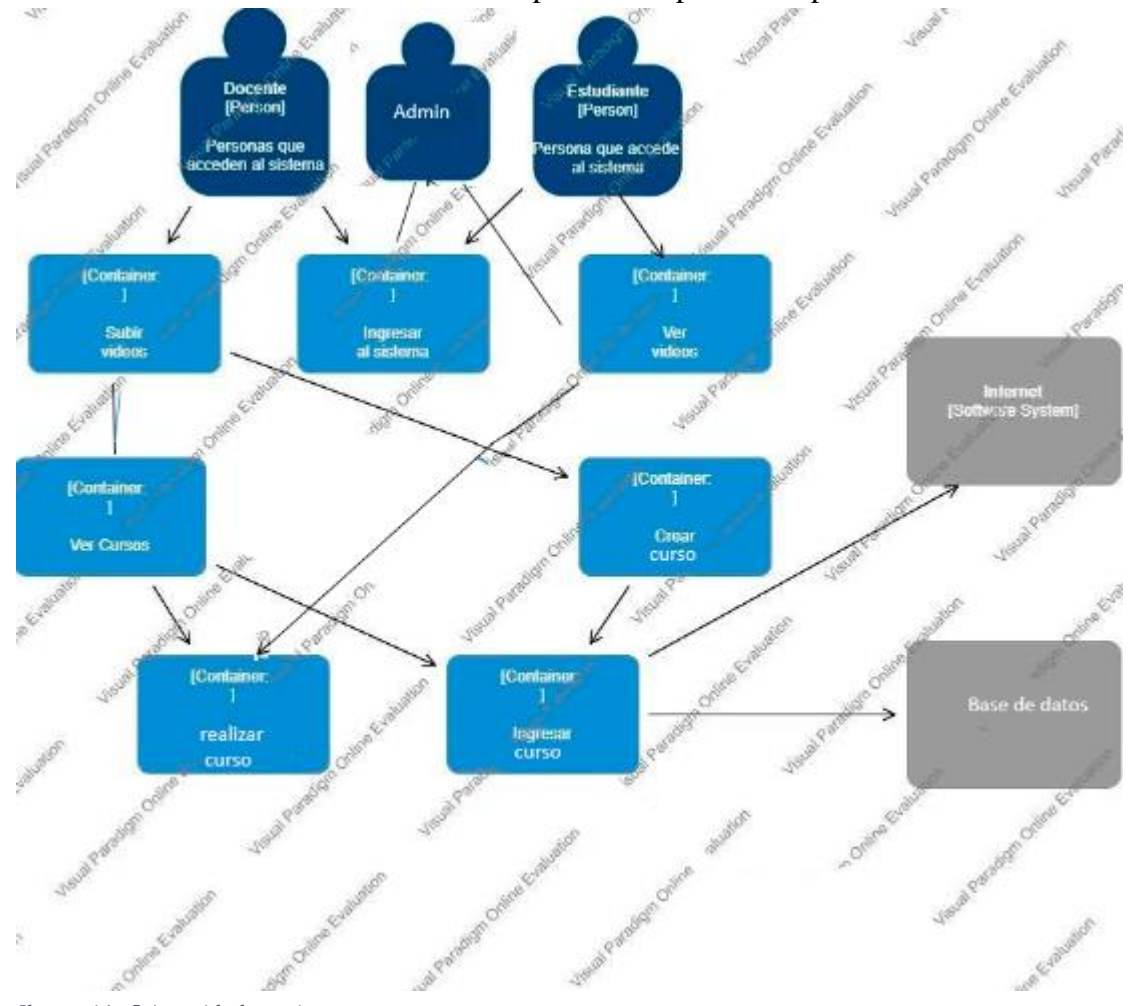

*Ilustración 5 Autoridad propia*

# <span id="page-25-0"></span>**5.2 Diseño detallado del software**

# <span id="page-25-1"></span>**5.2.1 Diagrama de clases**

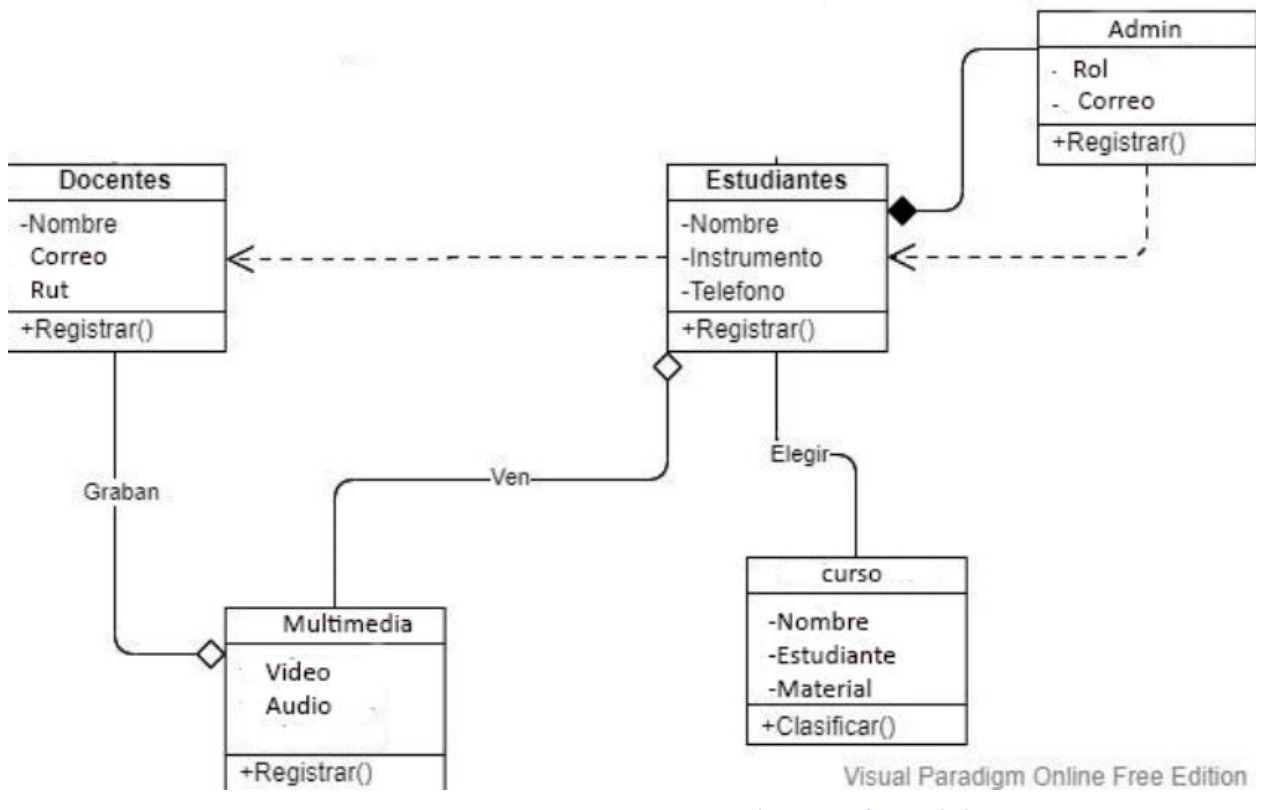

*Ilustración 6Autoridad propia*

# <span id="page-26-0"></span>**5.2.2 Diagrama de paquetes**

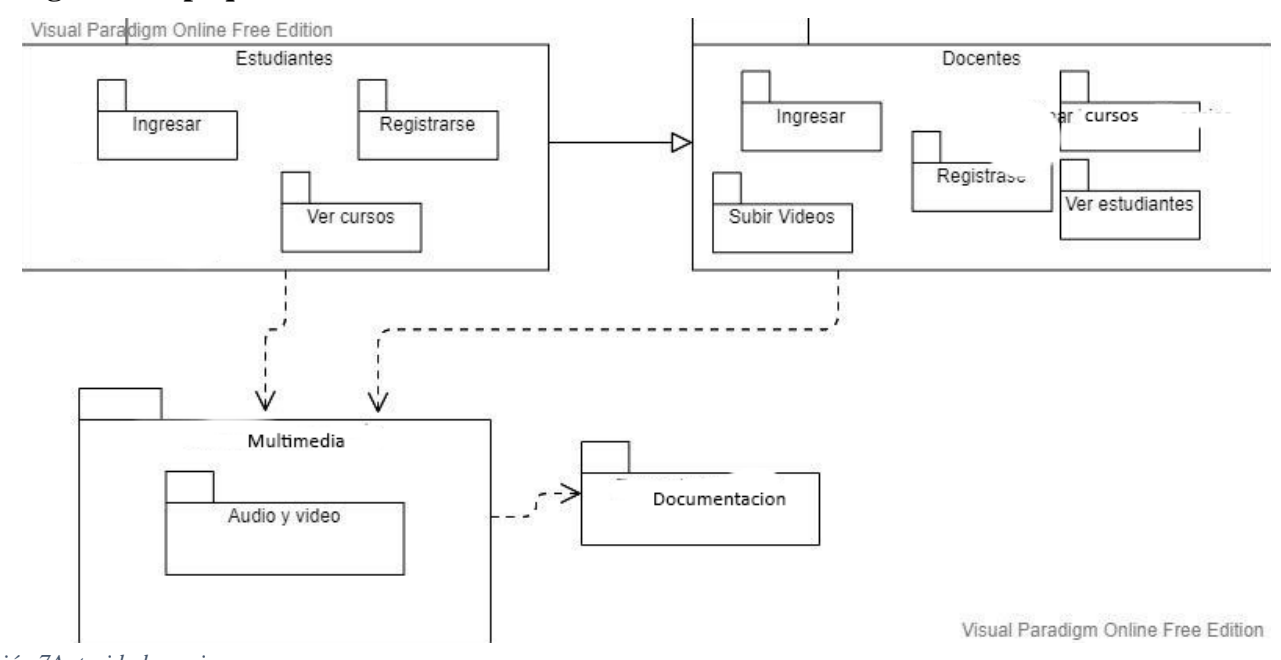

*Ilustración 7Autoridad propia*

# <span id="page-26-1"></span>**5.2.3 Diagramas de despliegue**

Este diagrama nos muestra como se despliega los distintos servicios usado en la plataforma según el componente que se accione.

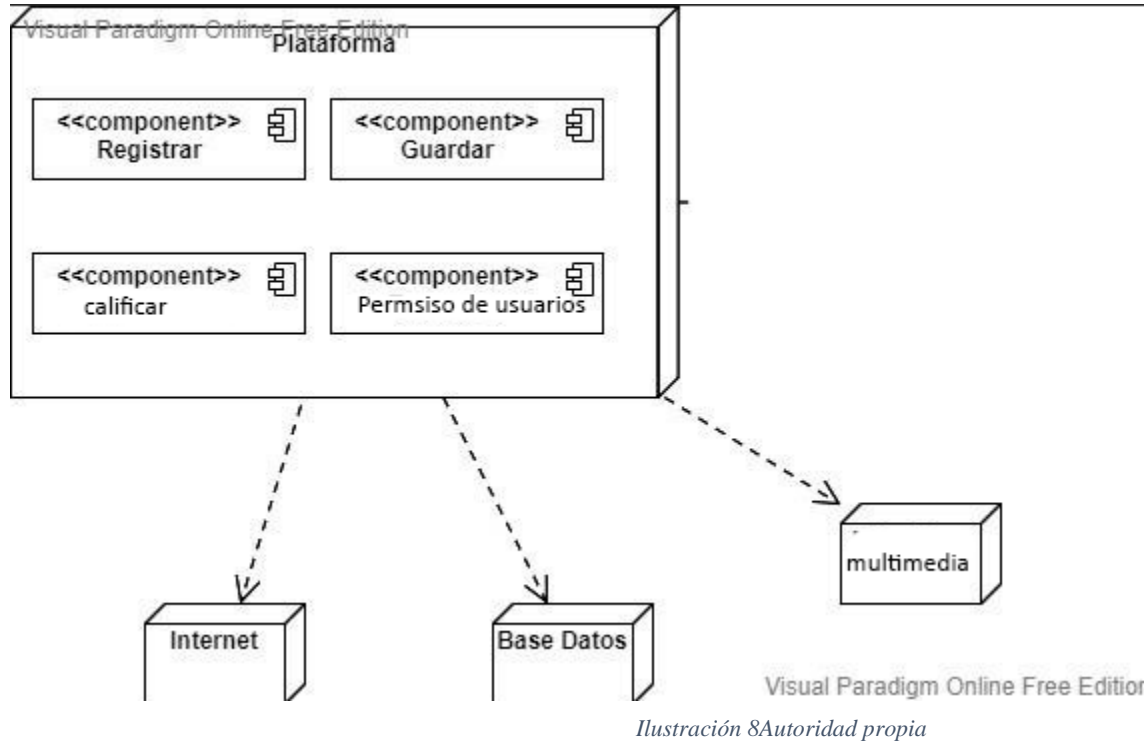

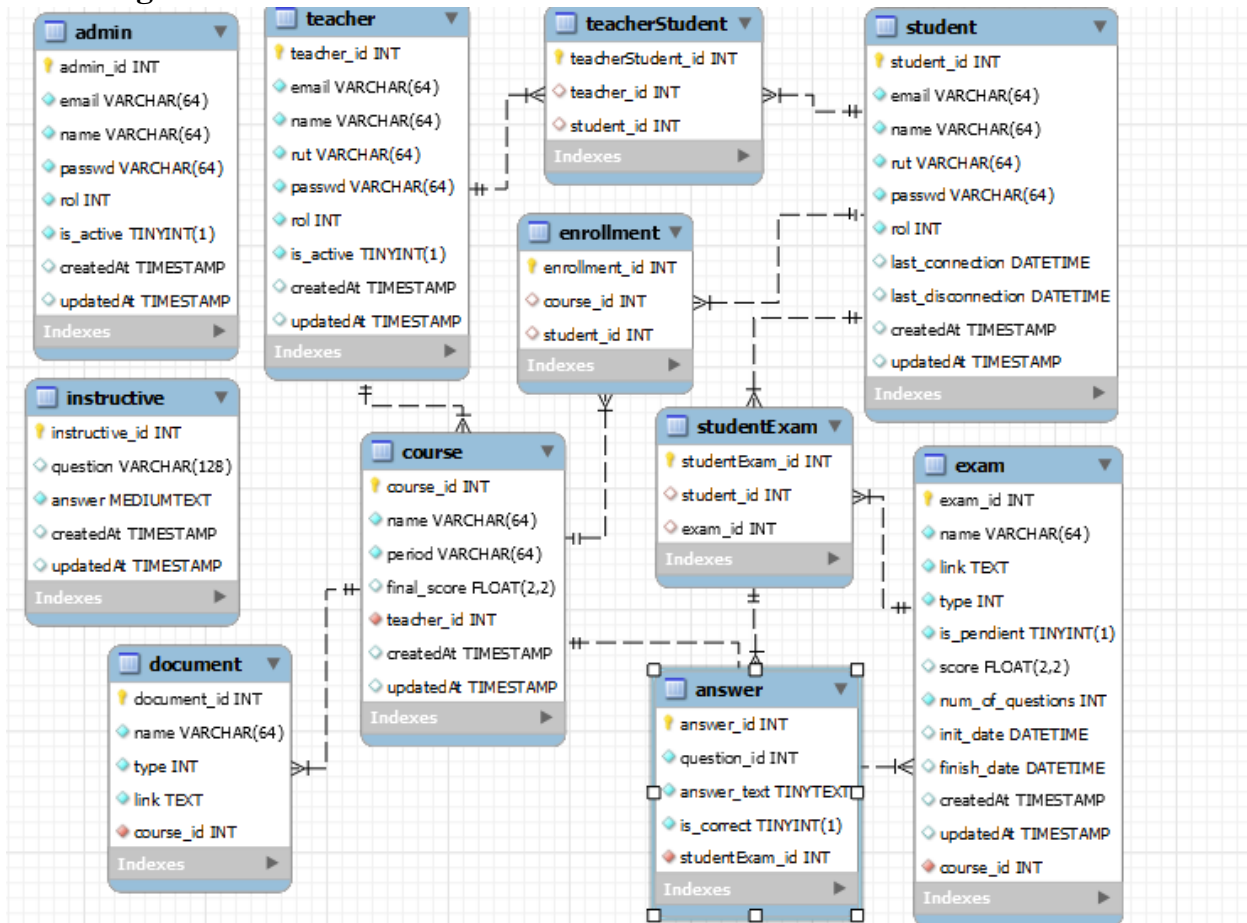

**5.2.4 Diagrama entidad relación**

*Ilustración 9Autoridad propia*

# <span id="page-28-0"></span>**5.3 Diseño de la Interfaz**

• En esta interfaz el usuario podrá ingresar con sus credenciales.

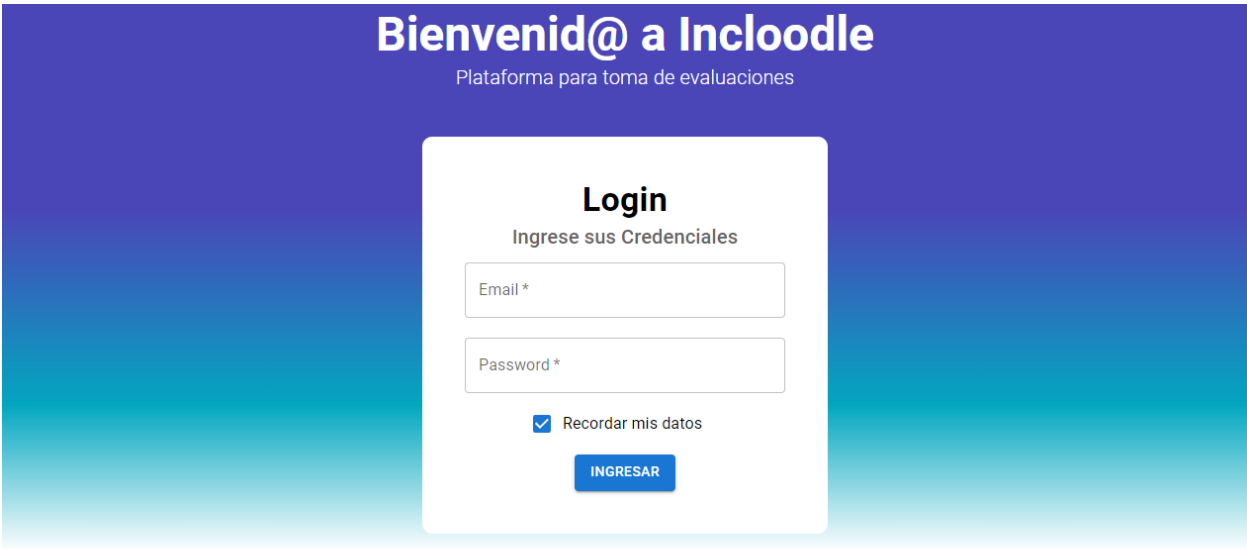

Incloodle | Fomentando la Inclusión

*Ilustración 10Autoridad propia*

# <span id="page-29-0"></span>**5.3.1 Interfaz Gráfica de Usuario**

• Una vez el rol estudiante logra ingresar, este podrá visualizar los cursos que tendrá asignados y entrar a estos.

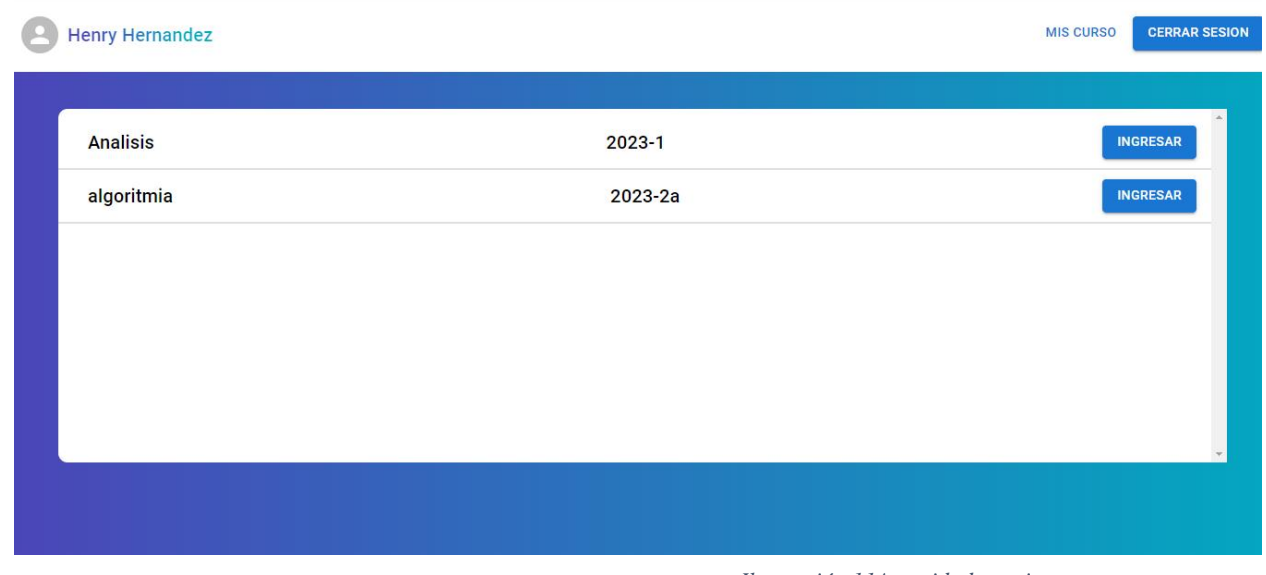

#### *Ilustración 11Autoridad propia*

# <span id="page-29-1"></span>**5.3.2 Interfaces de Entrada**

• Una vez el profesor entra, este podrá crear cursos y a su vez agregar el material audiovisual o documentación.

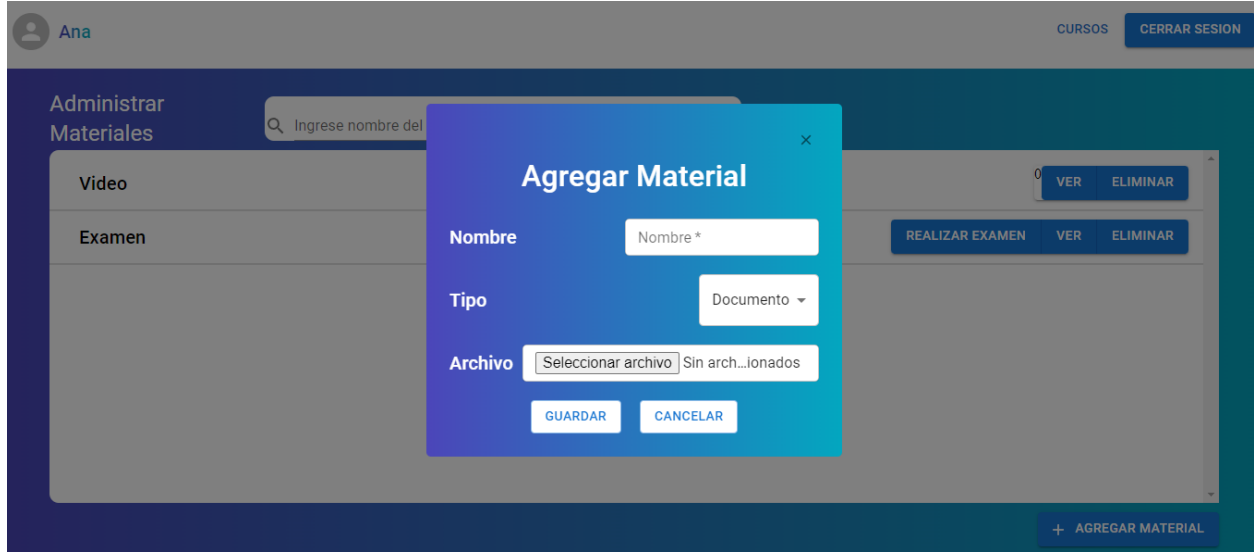

*Ilustración 12Autoridad propia*

# <span id="page-30-0"></span>**5.3.3 Interfaces de administrador**

• El administrador podrá acceder a la información de cada usuario, eliminarlo, editarlo y crear uno nuevo

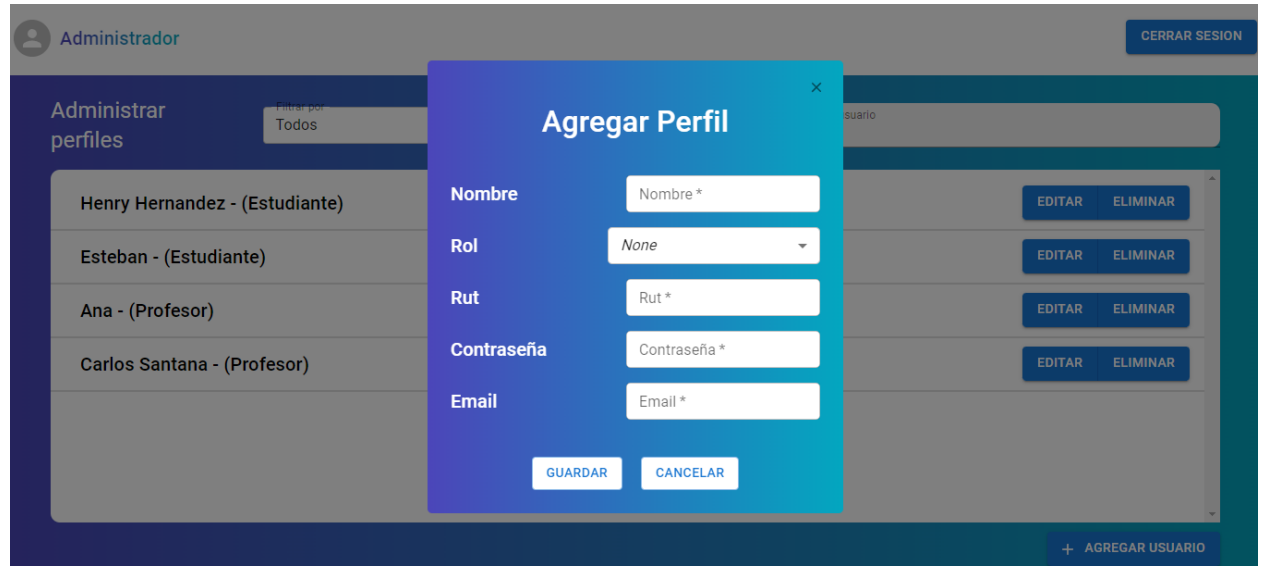

*Ilustración 13Autoridad propia*

#### **6 Implementación**

#### <span id="page-31-1"></span><span id="page-31-0"></span>**6.1 Plataformas de desarrollo:**

El framework utilizado en el presente proyecto es React Js, un framework desarrollado por Facebook que cuenta con código abierto. En la programación normalmente se utiliza para crear interfaces de usuario y se puede emplear para crear aplicaciones web para computadores y móviles. React permite hacer interfaces interactivas para los usuarios debido a las funcionalidades con las que cuenta y es muy fácil encontrar información al respecto.

#### <span id="page-31-2"></span>**6.2 Base de datos:**

MySQL es la base de datos implementado en nuestro portal para el almacenamiento de los datos. Es una base de datos relacional de código abierto, esto con la finalidad de tener una respuesta mucho más rápida

#### <span id="page-31-3"></span>**6.3 Infraestructura de hardware y redes:**

La plataforma web tiene una estructura bastante entendible y fácil de usar para el usuario, todos los datos de la plataforma se almacenan en MySQL y Google Cloud, esto nos permitirá agilidad y fácil accesibilidad a toda la información registrada

# **7 Pruebas de Inspección**

# <span id="page-32-2"></span><span id="page-32-1"></span><span id="page-32-0"></span>**7.1 Pruebas del software 7.1.1 Verificación y validación Requisitos Funcionales** El sistema muestra los cursos que existen 5 respuestas  $\bullet$  Cumple No cumple 100% *Ilustración 14Autoridad propia* El sistema organiza por secciones los cursos 5 respuestas  $\bullet$  Cumple No cumple 100%

*Ilustración 15Autoridad propia*

# El sistema registrará usuarios

#### 5 respuestas

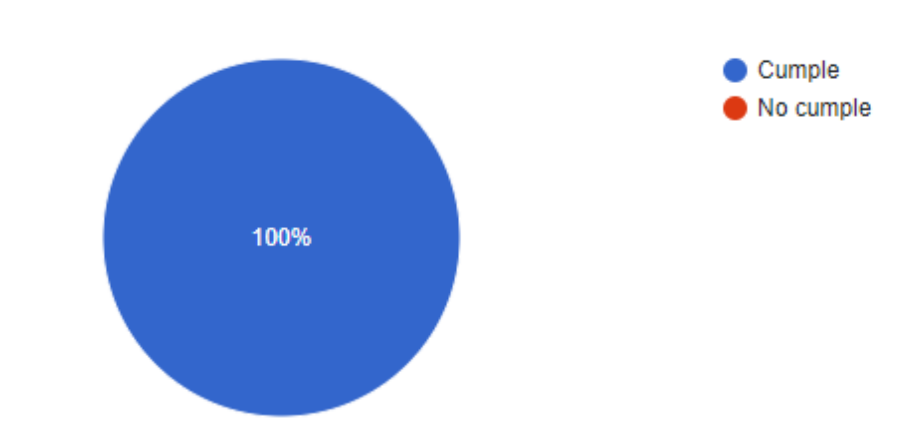

El sistema clasifica entre estudiantes y docentes

5 respuestas

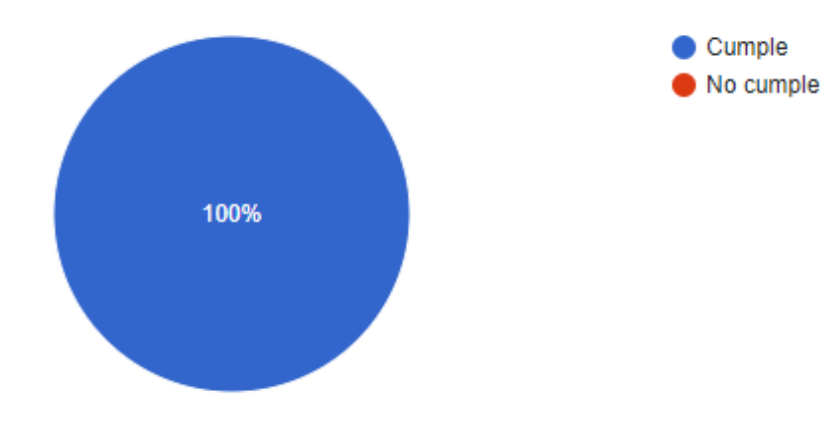

*Ilustración 16Autoridad propia*

# El sistema permite buscar entre cursos

5 respuestas

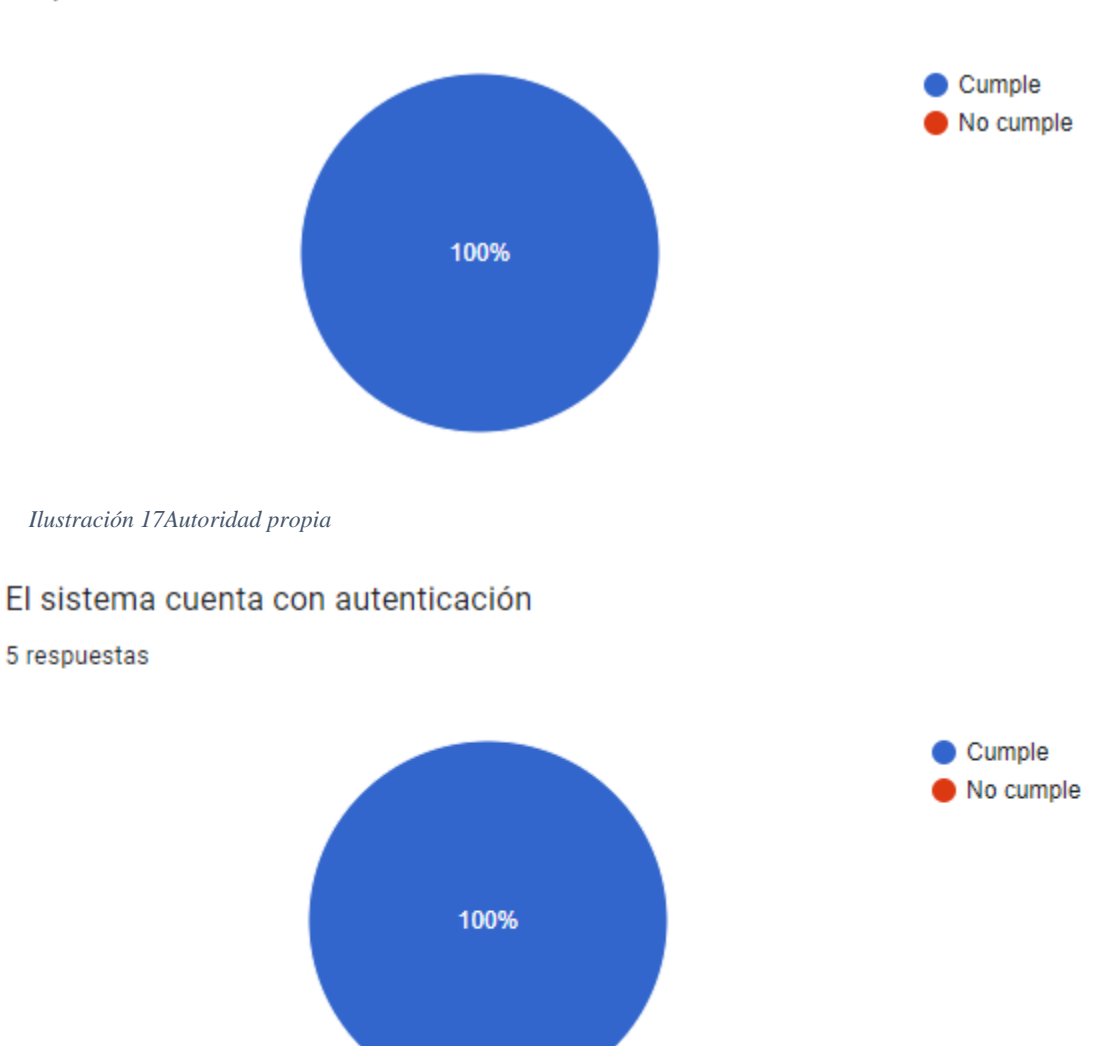

*Ilustración 18Autoridad propia*

# El sistema permite crear cursos 5 respuestas  $\bullet$  Cumple No cumple 100% *Ilustración 19Autoridad propia* El sistema permite crear secciones 5 respuestas  $\bullet$  Cumple No cumple 20% 80%

*Ilustración 20Autoridad propia*

# El sistema permite modificar usuarios

5 respuestas

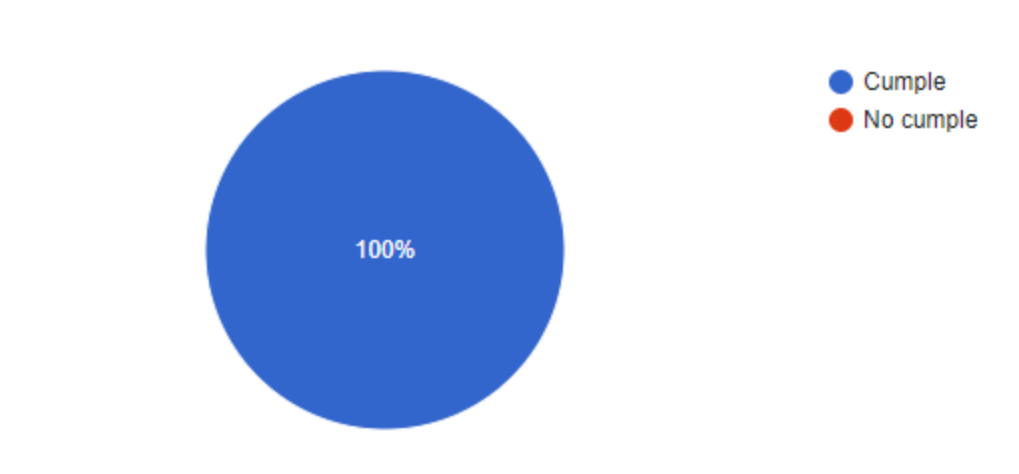

*Ilustración 21Autoridad propia*

# El sistema tiene un módulo de configuraciones

5 respuestas

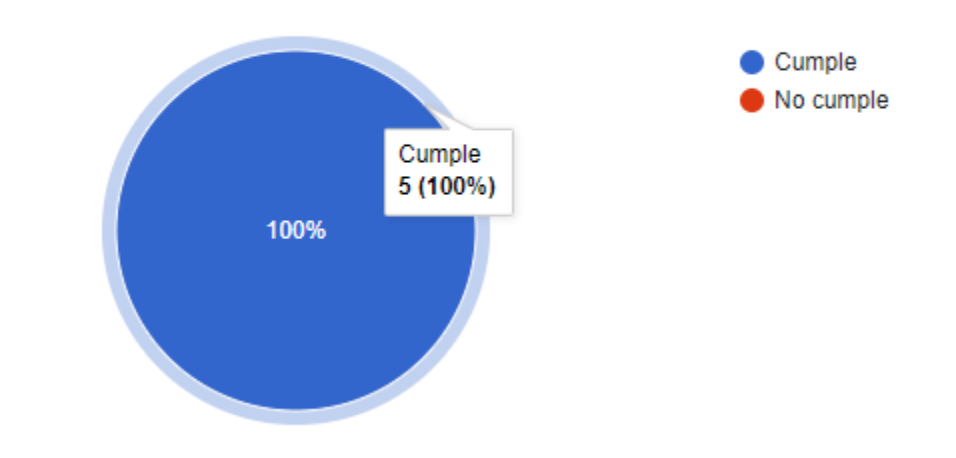

*Ilustración 22Autoridad propia*

# El sistema permite cargar videos

#### 5 respuestas

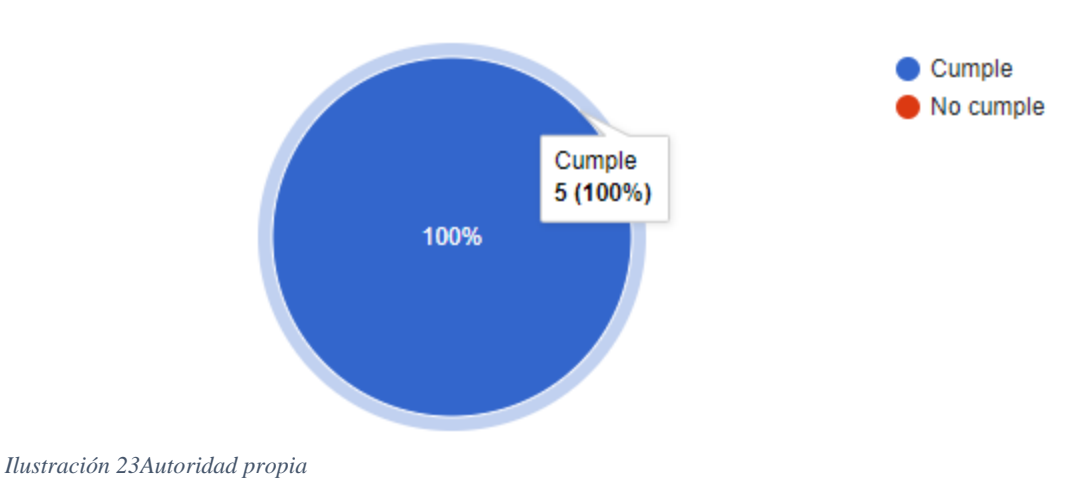

# **REQUISITOS NO FUNCIONALES**

**-** El sistema almacenara datos en MySQL

#### 5 respuestas

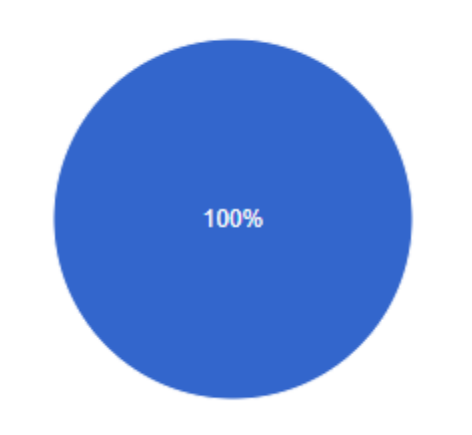

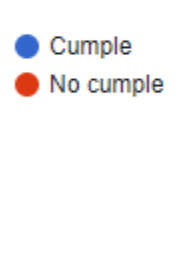

*Ilustración 24Autoridad propia*

# El sistema guarda en base de datos la información de los usuarios 5 respuestas Cumple No cumple 100%

*Ilustración 25Autoridad propia*

# El sistema guarda en base de datos la información de los docentes

5 respuestas

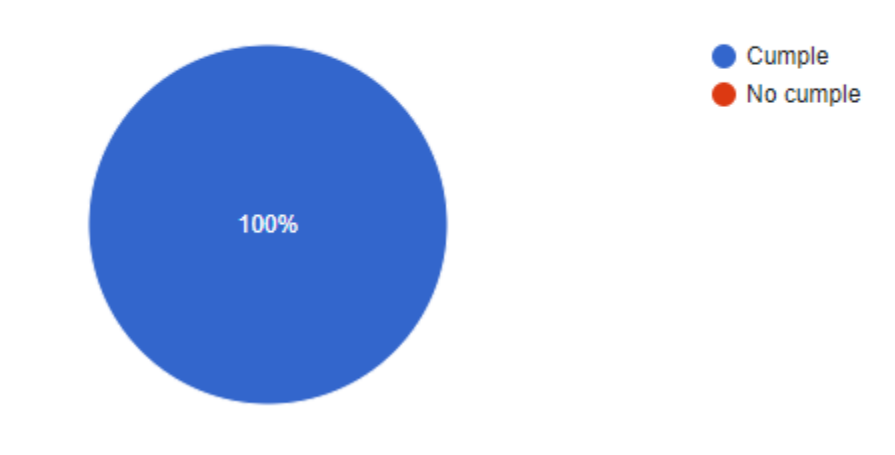

*Ilustración 26Autoridad propia*

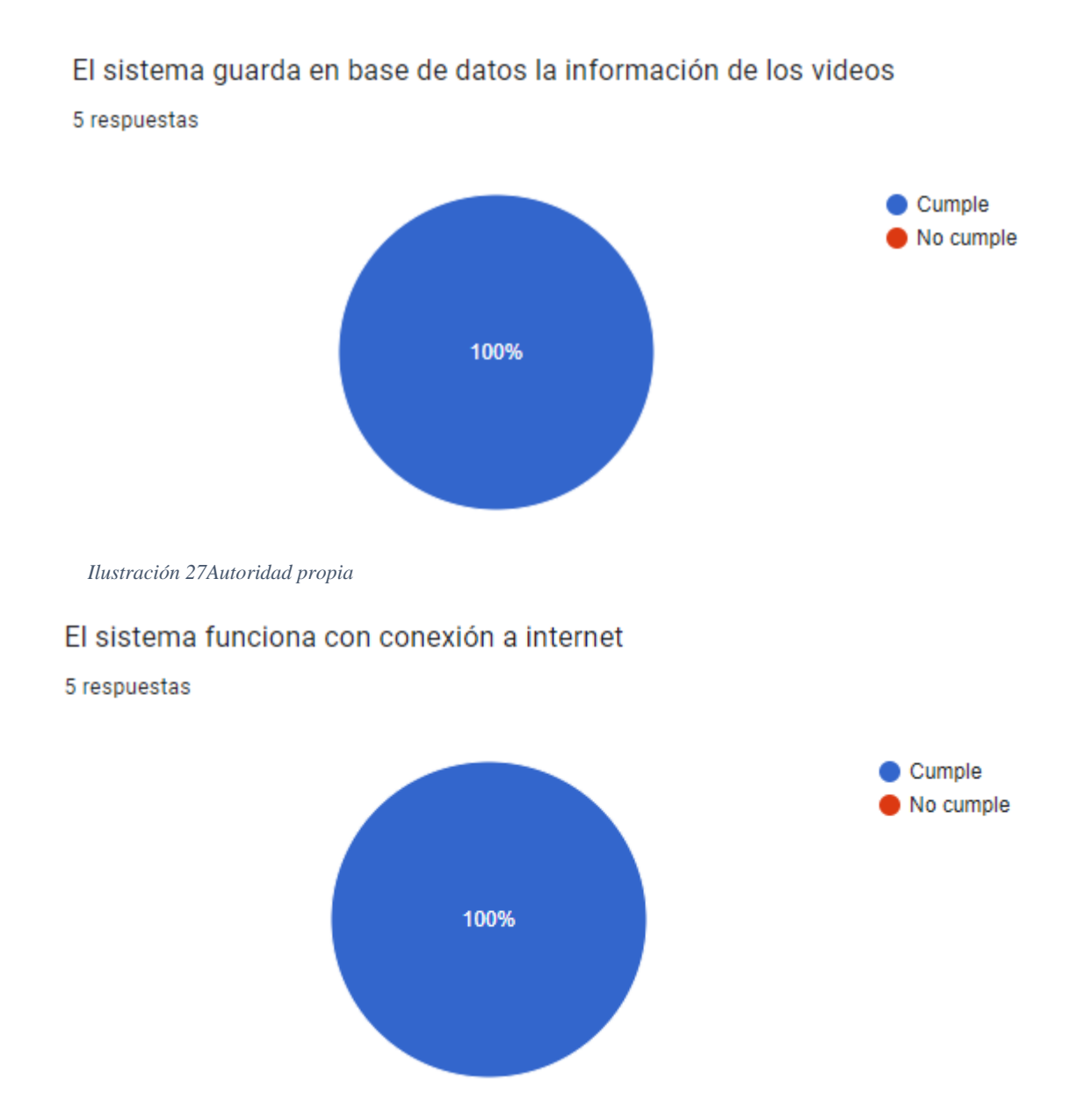

*Ilustración 28Autoridad propia*

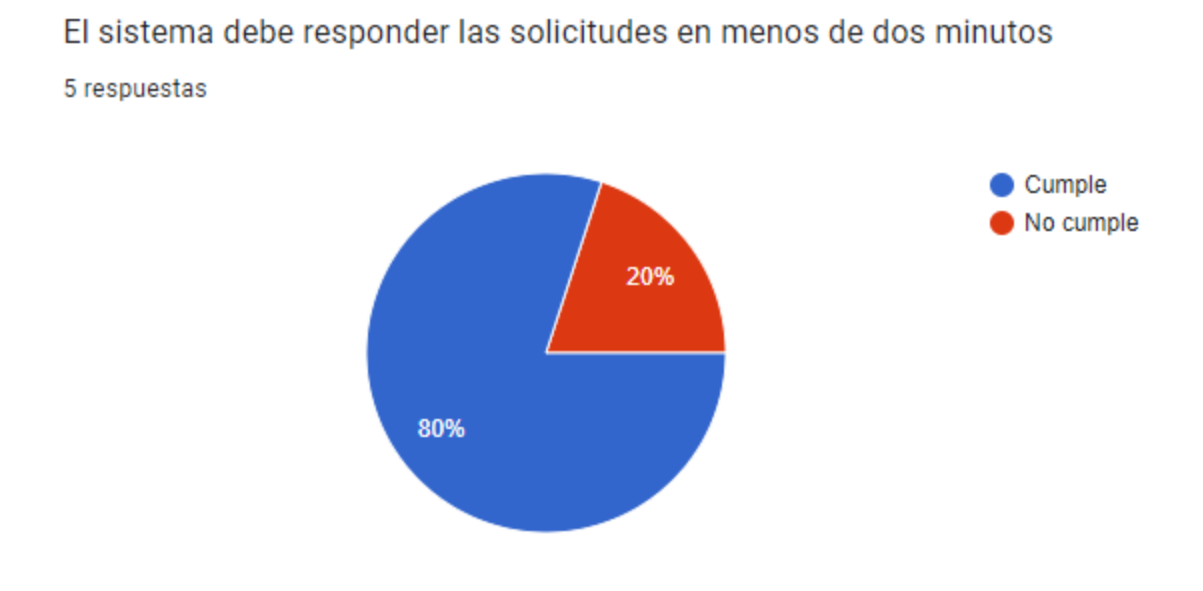

*Ilustración 29Autoridad propia*

# El sistema debe manejar múltiples usuarios al tiempo

5 respuestas

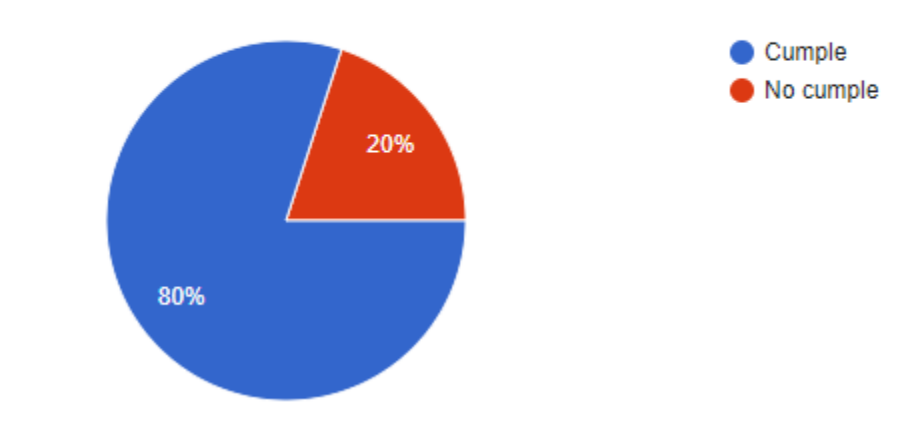

*Ilustración 30Autoridad propia*

# El sistema se debe cerrar automáticamente después media hora de inactividad

5 respuestas

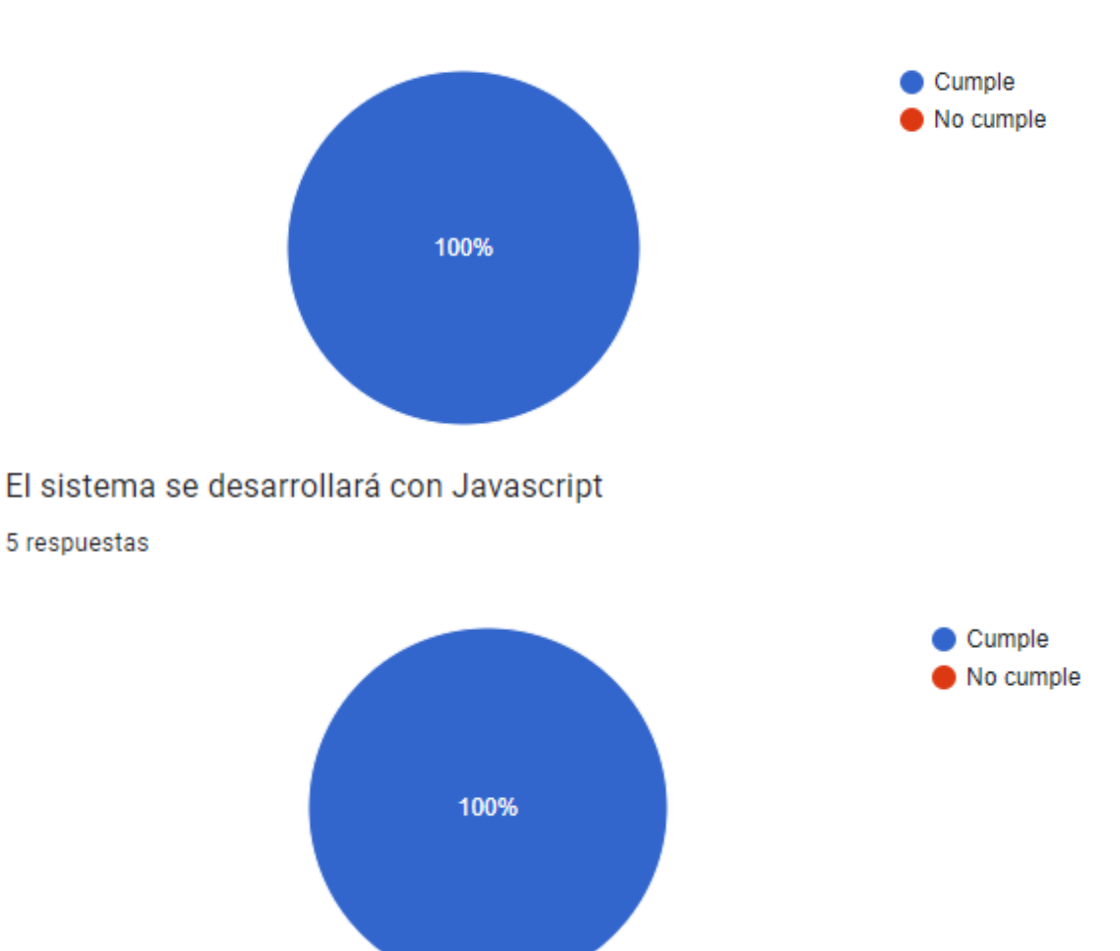

*Ilustración 31Autoridad propia*

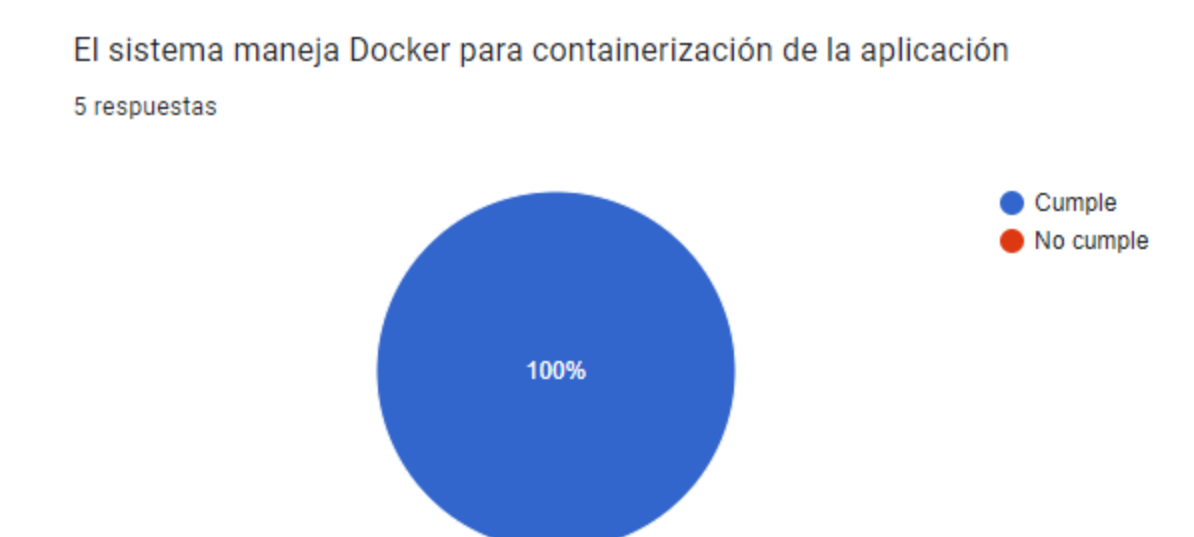

*Ilustración 32Autoridad propia*

# El sistema maneja Docker para containerización de la aplicación

5 respuestas

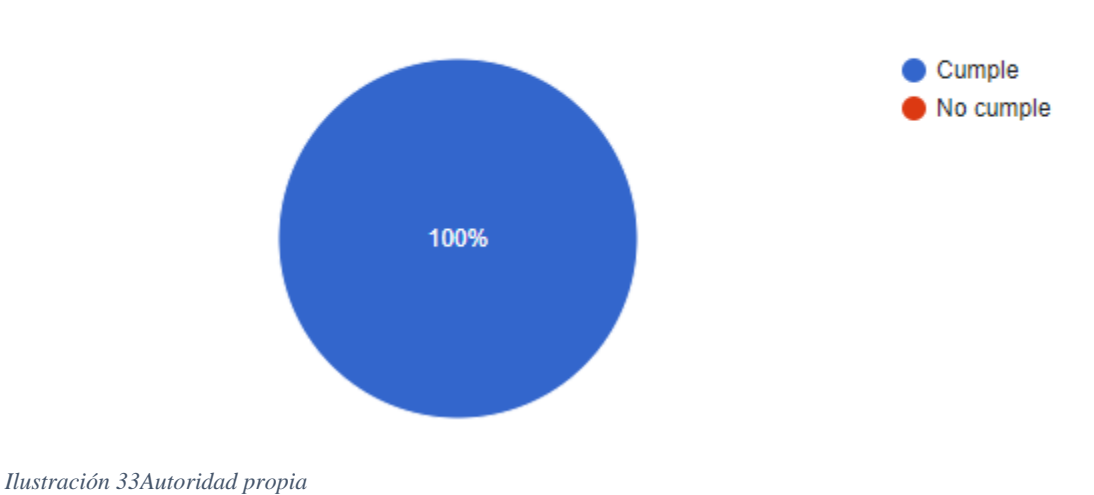

# <span id="page-42-1"></span><span id="page-42-0"></span>**7.1.2 Evaluación Heurística 7.2 Pruebas de usabilidad:**

# **Validación (Requisitos Funcionales):**

- El usuario podrá registrarse.
- El rol profesor podrá modificar, eliminar y agregar multimedia.
- El sistema clasifica entre estudiantes y docentes.
- El sistema muestra los cursos existentes.
- El sistema organiza por secciones los cursos.
- El sistema permite buscar entre cursos.
- El sistema cuenta con autenticación.
- El sistema permite crear cursis
- El admin tiene un módulo de edición información.

#### **Verificación (Requisitos No Funcionales):**

- El sistema almacenará los videos en Google Cloud
- El sistema utilizará MySQL para el almacenamiento.
- El sistema guarda en base de datos la información de los usuarios.
- El sistema guarda en base de datos la información de los docentes.
- El sistema guarda en base de datos la información de los videos.
- El sistema se debe cerrar automáticamente después de media hora de inactividad.
- El sistema se desarrollará con JavaScript

#### **8 Conclusiones:**

<span id="page-44-0"></span>Finalmente, se logró evidenciar a lo largo del desarrollo del proyecto que la web ofrece herramientas que pueden ser aprovechadas y exploradas a través de plataformas digitales con fines académicos, y que, a través de ellas, los maestros y estudiantes pueden facilitar el proceso de enseñanza y de aprendizaje respectivamente. Además, que la plataforma ofrece una mayor cantidad de contenido distribuido en distintas narrativas o archivos y que este a su vez, permite que la plataforma sea amigable y dinámica para el usuario. Por otro lado, que la oportunidad de tener una plataforma virtual permite la conexión de nuevos estudiantes que, por motivos de desplazamiento, aún no han podido asistir o a clases de manera presencial

44

#### **9 Referencias bibliográficas:**

<span id="page-45-0"></span>*Eprendy. Curso de react desde cero*. (s. f.). Eprendy. Recuperado de: <https://eprendy.com/cursos/curso-de-react-desde-cero>

Mancuzo, G. (2022, 21 marzo). *Metodología XP: La Mejor Vía para el Desarrollo de Software*. Blog - ComparaSoftware. Recuperado de: <https://blog.comparasoftware.com/metodologia-xp/>

- *PayU Colombia | La Pasarela de Pagos preferida por comerciantes*. (2022, 15 noviembre). Recuperado de: <https://colombia.payu.com/>
- *¿Qué es el phishing?* (2022, 11 agosto). Argentina.gob.ar. Recuperado de: <https://www.argentina.gob.ar/justicia/convosenlaweb/situaciones/phishing>
- *Qué es MongoDB y características*. (2022, 3 noviembre). OpenWebinars.net. Recuperado de : <https://openwebinars.net/blog/que-es-mongodb/>
- Simões, C. (2020, 15 marzo). *JavaScript. ¿Por qué?* Blog ITDO Agencia de desarrollo Web, APPs y Marketing en Barcelona. Recuperado de: [https://www.itdo.com/blog/javascript](https://www.itdo.com/blog/javascript-por-que/)[por-que/](https://www.itdo.com/blog/javascript-por-que/)
- Team, K. (2022, 13 enero). *Lenguaje de Programación Go y sus Características.* KeepCoding Tech School. Recuperado de: [https://keepcoding.io/blog/lenguaje-de-programacion-go](https://keepcoding.io/blog/lenguaje-de-programacion-go-caracteristicas/)[caracteristicas/](https://keepcoding.io/blog/lenguaje-de-programacion-go-caracteristicas/)